**Nr sprawy: WZP-526/19/36/Ł**

## **SPECYFIKACJA ISTOTNYCH WARUNKÓW ZAMÓWIENIA**

w postępowaniu prowadzonym o udzielenie zamówienia w trybie przetargu nieograniczonego poniżej 144 000 EURO zgodnie z ustawą z dnia 29 stycznia 2004 r. Prawo zamówień publicznych (tj. Dz. U. z 2017 r., poz. 1579 z późn. zm.) zwaną dalej Ustawą, na:

# **Zakup materiałów informatycznych do naprawy pogwarancyjnej komputerów i stanowisk dostępowych dla KSP**

**CPV:** 31711000-3, 31711500-8

Ogłoszenie o zamówieniu zostało w dniu 14 lutego 2019 r. zamieszczone w Biuletynie Zamówień Publicznych – nr ogłoszenia 514294-N-2019

## SPECYFIKACJA ISTOTNYCH WARUNKÓW ZAMÓWIENIA, zwana dalej "SIWZ", zawiera:

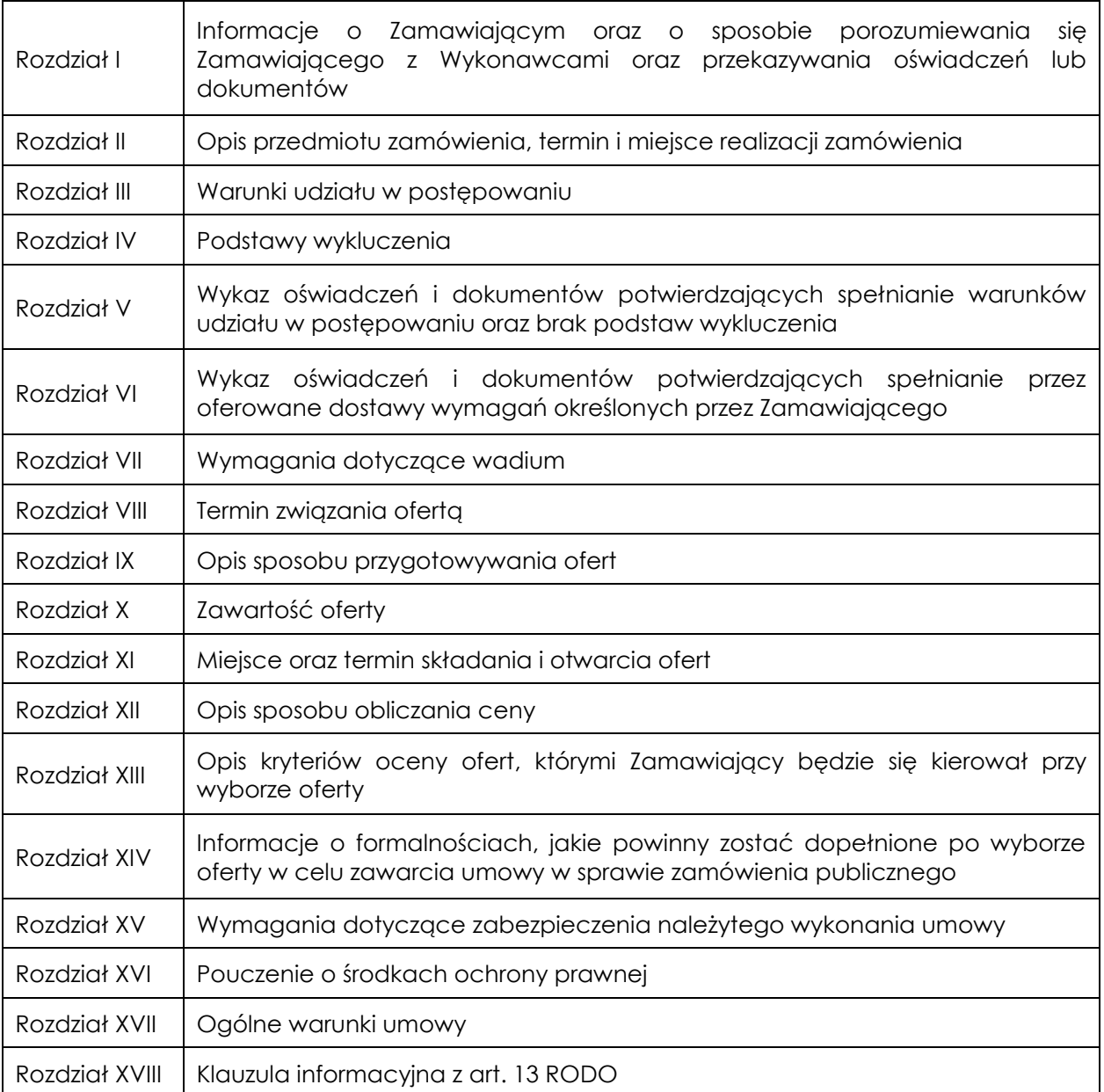

## Załączniki do SIWZ:

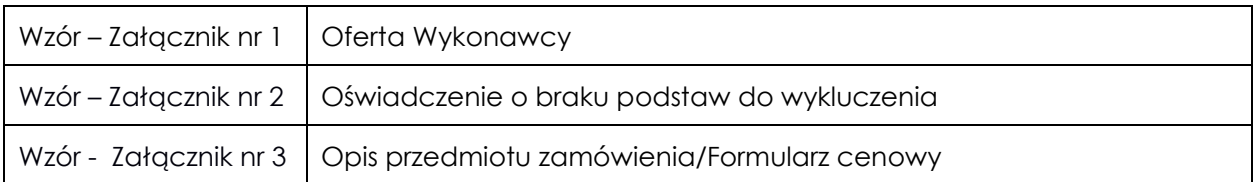

#### **I. INFORMACJE O ZAMAWIAJĄCYM ORAZ O SPOSOBIE POROZUMIEWANIA SIĘ ZAMAWIAJĄCEGO Z WYKONAWCAMI ORAZ PRZEKAZYWANIA OŚWIADCZEŃ LUB DOKUMENTÓW:**

## 1. Zamawiający: **KOMENDA STOŁECZNA POLICJI**

#### **ul. Nowolipie 2 00-150 Warszawa**

Wszelką korespondencję do Zamawiającego związaną z niniejszym postępowaniem należy kierować na adres: **Komenda Stołeczna Policji**

 **Wydział Zamówień Publicznych**

 **ul. Nowolipie 2, 00-150 Warszawa**

z dopiskiem: **"Zakup materiałów informatycznych do naprawy pogwarancyjnej komputerów i stanowisk dostępowych dla KSP"** ze wskazaniem numeru referencyjnego postępowania: **WZP–526/19/36/Ł.**

- 2. Komunikacja między Zamawiającym a Wykonawcami odbywa się za pośrednictwem operatora pocztowego w rozumieniu ustawy z dnia 23 listopada 2012 r. Prawo pocztowe (tj. Dz. U. z 2017 r. poz. 1481 ze zm.), osobiście, za pośrednictwem posłańca, faksu lub przy użyciu środków komunikacji elektronicznej w rozumieniu ustawy z dnia 18 lipca 2002 r. o świadczeniu usług drogą elektroniczną (tj. Dz. U. z 2017 r. poz. 1219 ze zm.).
- 3. Jeżeli Zamawiający lub Wykonawca przekazują oświadczenia, wnioski, zawiadomienia oraz inne informacje za pośrednictwem faksu lub przy użyciu środków komunikacji elektronicznej w rozumieniu ustawy z dnia 18 lipca 2002 r. o świadczeniu usług drogą elektroniczną (tj. Dz. U. z 2017 r. poz. 1219 ze zm.), każda ze Stron na żądanie drugiej Strony niezwłocznie potwierdza fakt ich otrzymania.
- 4. Wykonawca zobowiązany jest do zapewnienia możliwości odbierania korespondencji drogą faksową/e-mailową przez całą dobę.
- 5. Wykonawca zobowiązany jest do informowania Zamawiającego o każdej zmianie numerów faksowych/e-mailowych, służących do wymiany korespondencji w ramach prowadzonego postępowania.
- 6. Osobą uprawnioną do kontaktów z Wykonawcami, w zakresie zagadnień związanych z prowadzoną procedurą, jest Piotr Sobieraj, nr tel. (22) 603 86 08, faks (22) 603 76 42 e-mail: piotr.sobieraj@ksp.policja.gov.pl.
- 7. Wykonawca może zwrócić się do Zamawiającego z wnioskiem o wyjaśnienie treści SIWZ.
- 8. Zamawiający udzieli wyjaśnień w terminach i w sposób wskazany w art. 38 ust. 1 Ustawy. Zamawiający nie udziela żadnych ustnych i telefonicznych wyjaśnień w zakresie, o którym mowa w art. 38 ust. 1 i ust. 3 Ustawy.
- 9. Pytania należy kierować na adres wskazany w pkt 1 lub nr faksu/adres e-mail wskazany w pkt 6.
- 10. W przypadku rozbieżności pomiędzy treścią SIWZ a treścią udzielonych wyjaśnień jako obowiązujące należy przyjąć treść pisma zawierającego późniejsze oświadczenia Zamawiającego.

## **II. OPIS PRZEDMIOTU ZAMÓWIENIA, TERMIN I MIEJSCE REALIZACJI ZAMÓWIENIA:**

- 1. Przedmiotem zamówienia jest Zakup materiałów informatycznych do naprawy pogwarancyjnej komputerów i stanowisk dostępowych dla KSP, zwanych w dalszej części SIWZ "asortymentem", którego szczegółowy opis, a w tym parametry techniczne zawiera załącznik Nr 3 do SIWZ. Podane w kol. 4 "Przykładowe typy/modele" asortymentu mają charakter jedynie pomocniczy, a Wykonawca może zaoferować inny asortyment o parametrach odpowiadających co najmniej parametrom wskazanym w kol. 3 załącznika nr 3 do SIWZ.
- 2. W ramach przedmiotu zamówienia Wykonawca zobowiązany będzie do:
	- a) dostawy asortymentu do obiektu, o którym mowa w pkt 11.
		- b) rozładunku asortymentu w miejscu wskazanym przez Zamawiającego.
- 3. Wykonawca zobowiązany jest wskazać w kol. 5 w Ofercie Wykonawcy Producenta, model i symbol oferowanego asortymentu. Pod nazwą "Producent" należy rozumieć nazwę firmy, pod którą sprzedawany jest oferowany asortyment, bądź przedsiębiorcę wprowadzającego

towar do obrotu na terytorium RP. W przypadku nie wskazania przez Wykonawcę producenta, modelu i symbolu oferowanego asortymentu Zamawiający odrzuci ofertę na podstawie art. 89 ust. 1 pkt 2 ustawy jako niezgodną z SIWZ. Wykonawca nie może dokonać zmiany zaoferowanego producenta i symbolu asortymentu po złożeniu oferty.

- 4. Zamawiający wymaga, żeby dostarczony asortyment był:
	- a) fabrycznie nowy, pełnowartościowy;
	- b) wolny od wad prawnych i technicznych uniemożliwiających jego użycie zgodnie z przeznaczeniem;
	- c) posiadał termin ważności/trwałości nie krótszy niż 24 miesiące, licząc od daty podpisania protokołu odbioru;
	- d) zgodny co do parametrów technicznych określonych w załączniku nr 3 do SIWZ;
- 5. Zamawiający wymaga, żeby dostarczony asortyment posiadał na opakowaniu zewnętrznym i produkcie następujące informacje:
	- a) Nazwa lub logo producenta asortymentu,
	- b) Symbol lub numer katalogowy asortymentu,
- 6. Wykonawca udzieli na dostarczony asortyment**:**
	- a) **Minimum 24-miesięcznej gwarancji (zgodnie z ofertą Wykonawcy)** liczonej od dnia podpisania przez Strony bez uwag protokołu odbioru, jednakże nie krótszej niż gwarancja producenta asortymentu. W przypadku, gdy gwarancja producenta asortymentu będzie krótsza od wymaganej przez Zamawiającego, jako wiążącą dla Stron będzie gwarancja udzielona przez Wykonawcę;
	- b) **24-miesięcznej rękojmi** za wady dostarczonego asortymentu liczonej od dnia podpisania przez Strony bez uwag protokołu odbioru.
- 7. Zamawiający nie dopuszcza składania ofert częściowych i wariantowych.
- 8. Zamawiający żąda wskazania przez Wykonawcę w ofercie części zamówienia, której wykonanie powierzy Podwykonawcom oraz nazwy firm Podwykonawców *(jeżeli dotyczy).*
- 9. Zamawiający nie dokonuje zastrzeżenia, o którym mowa w art. 36a ust. 2 Ustawy.
- **10. Termin dostawy: minimum 3 dni robocze, maksimum 15 dni roboczych,** licząc od dnia zawarcia umowy.

Ilekroć w niniejszym SIWZ użyto sformułowania "dni robocze" - należy przez to rozumieć dni od poniedziałku do piątku w godz. 8:00÷14:00, z wyłączeniem dni wolnych od pracy zgodnie z właściwymi przepisami.

**11. Miejsca dostaw:** magazyn Wydziału Teleinformatyki Komendy Stołecznej Policji, ul. Włochowska 25/33, 02-336 Warszawa.

#### **III WARUNKI UDZIAŁU W POSTĘPOWANIU:**

Zamawiający **nie stawia** warunków udziału w postępowaniu.

#### **IV. PODSTAWY WYKLUCZENIA:**

O udzielenie przedmiotowego zamówienia mogą ubiegać się Wykonawcy, którzy nie podlegają wykluczeniu na podstawie art. 24 ust. 1 pkt 12÷23 Ustawy oraz art. 24 ust. 5 pkt 1 i pkt 8 Ustawy.

#### **V. WYKAZ OŚWIADCZEŃ I DOKUMENTÓW POTWIERDZAJĄCYCH SPEŁNIANIE WARUNKÓW UDZIAŁU W POSTĘPOWANIU ORAZ BRAK PODSTAW WYKLUCZENIA:**

W związku z tym, że Zamawiający nie precyzuje w Rozdz. III SIWZ warunków udziału w postępowaniu, nie żąda złożenia oświadczenia o spełnianiu warunków określonych w art. 22 ust. 1 pkt. 2 Ustawy.

W celu potwierdzenia braku podstaw wykluczenia określonych w Rozdz. IV SIWZ Wykonawca złoży następujące dokumenty:

1. Aktualne na dzień składania ofert **oświadczenie** w zakresie wskazanym przez Zamawiającego w SIWZ według wzoru stanowiącego załącznik nr 2 do SIWZ. Informacje zawarte w oświadczeniu będą stanowić wstępne potwierdzenie, że Wykonawca nie podlega wykluczeniu z postępowania.

- 2. W przypadku wspólnego ubiegania się o zamówienie przez Wykonawców oświadczenie, o których mowa w pkt. 1, składa każdy z Wykonawców wspólnie ubiegających się o zamówienie. Oświadczenia te będą stanowić wstępne potwierdzenia braku podstaw wykluczenia w zakresie, w którym każdy z Wykonawców wykazuje brak podstaw wykluczenia.
- 3. Wykonawca w terminie **3 dni** od dnia zamieszczenia na stronie internetowej informacji, o której mowa w art. 86 ust. 5 Ustawy, przekaże Zamawiającemu oświadczenie o przynależności lub braku przynależności do tej samej grupy kapitałowej, o której mowa w art. 24 ust. 1 pkt. 23 Ustawy. Wraz ze złożeniem oświadczenia Wykonawca może przedstawić dowody, że powiązania z innym Wykonawcą nie prowadzą do zakłócenia konkurencji w postępowaniu o udzielenie zamówienia (wzór załącznika zostanie zamieszczony na stronie internetowej Zamawiającego wraz z informacją z otwarcia ofert).
- 4. Zamawiający żąda od Wykonawcy, który zamierza powierzyć wykonanie części zamówienia Podwykonawcom, w celu wykazania braku istnienia wobec nich podstaw wykluczenia z udziału w postępowaniu w zakresie, o którym mowa w art. 24 ust. 1 pkt 13 – 22 Ustawy oraz art. 24 ust. 5 pkt 1 i pkt 8 Ustawy do złożenia oświadczenia, według wzoru stanowiącego Załącznik nr 3 do SIWZ, dla każdego z Podwykonawców odrębnie.
- 5. W zakresie nieuregulowanym SIWZ, zastosowanie mają przepisy Rozporządzenia Ministra Rozwoju z dnia 26 lipca 2016 r. *w sprawie rodzajów dokumentów, jakich może żądać zamawiający od wykonawcy w postępowaniu o udzielenie zamówienia* (tj. Dz. U. z 2016 r., poz. 1126), zwanego dalej Rozporządzeniem.
- 6. Jeżeli Wykonawca nie złoży oświadczeń, o których mowa powyżej, oświadczeń lub dokumentów potwierdzających okoliczności, o których mowa w art. 25 ust. 1 Ustawy, lub innych dokumentów niezbędnych do przeprowadzenia postępowania, oświadczenia lub dokumenty są niekompletne, zawierają błędy lub budzą wskazane przez Zamawiającego wątpliwości, Zamawiający wezwie do ich złożenia, uzupełnienia, poprawienia w terminie przez siebie wskazanym, chyba, że mimo ich złożenia, oferta Wykonawcy podlegałaby odrzuceniu albo konieczne byłoby unieważnienie postępowania.

## **VI. WYKAZ OŚWIADCZEŃ I DOKUMENTÓW POTWIERDZAJĄCYCH SPEŁNIANIE PRZEZ OFEROWANE DOSTAWY WYMAGAŃ OKREŚLONYCH PRZEZ ZAMAWIAJĄCEGO:**

Zamawiający wymaga od Wykonawców złożenia oświadczeń i dokumentów potwierdzających spełnienie przez oferowane dostawy wymagań określonych przez Zamawiającego**:**

**w przypadku zaoferowania asortymentu innego niż podanego w kolumnie "Przykładowy typ/model" należy dołączyć do oferty specyfikację danego asortymentu potwierdzającą**  spełnienie parametrów podanych w kolumnie "Wymagane parametry techniczno**funkcjonalne".**

## **VII. WYMAGANIA DOTYCZĄCE WADIUM:**

1. Zamawiający żąda od Wykonawców wniesienia zabezpieczenia wadialnego w wysokości **6.000,00** PLN.

Zgodnie z art. 45 ust. 3 Ustawy Wykonawca zobowiązany jest do wniesienia wadium przed upływem terminu składania ofert, o którym mowa w Rozdz. XI pkt 5 SIWZ.

- 2. Zabezpieczenie wadialne może być wnoszone według wyboru Wykonawcy w jednej lub w kilku następujących formach:
	- a) w pieniądzu przelewem na rachunek Zamawiającego w: **NBP O/O w Warszawie nr konta 64 1010 1010 0056 5613 9120 0000** W przypadku wniesienia zabezpieczenia wadialnego przelewem w pieniądzu decyduje data i godzina uznania kwotą wadium rachunku Zamawiającego.
	- b) poręczeniach bankowych lub poręczeniach spółdzielczej kasy oszczędnościowokredytowej, z tym, że poręczenie kasy jest zawsze poręczeniem pieniężnym,
	- c) gwarancjach bankowych,
	- d) gwarancjach ubezpieczeniowych,
	- e) poręczeniach udzielanych przez podmioty, o których mowa w art. 6b ust. 5 pkt 2 ustawy z dnia 9 listopada 2000 r. *o utworzeniu Polskiej Agencji Rozwoju Przedsiębiorczości (Dz.U. z 2018 r. poz. 110)*.

- 3. Poręczenie lub gwarancja stanowiące formę zabezpieczenia wadium winno zawierać stwierdzenie, że nieodwołalnie, na pierwsze pisemne żądanie Zamawiającego wzywające do zapłaty kwoty z tytułu przepadku wadium w sytuacjach wymienionych w art. 46 ust. 4a i ust. 5 Ustawy, następuje jego bezwarunkowa wypłata (bez jakichkolwiek zastrzeżeń gwaranta/poręczyciela w treści dokumentu w stosunku do Zamawiającego) do wysokości sumy gwarancyjnej. **Jako Beneficjenta należy wpisać Skarb Państwa - Komendanta Stołecznego Policji.**
- 4. Zamawiający dokona zwrotu lub zatrzymania wadium zgodnie z art. 46 Ustawy.

#### **VIII. TERMIN ZWIĄZANIA OFERTĄ:**

- 1. Termin związania ofertą wynosi **30 dni.**
- 2. Bieg terminu związania ofertą rozpoczyna się wraz z upływem terminu składania ofert.
- 3. Przedłużenie terminu związania ofertą zgodnie z art. 85 ust. 2 Ustawy.

#### **IX. OPIS SPOSOBU PRZYGOTOWYWANIA OFERT:**

- 1. Wykonawca może złożyć tylko jedną ofertę.
- 2. Ofertę oraz oświadczenia sporządza się, pod rygorem nieważności, w formie pisemnej. Oferta wraz z wszystkimi załącznikami, musi być sporządzona w języku polskim.
- 3. Oferta, oświadczenia wystawione przez Wykonawcę oraz wszelka korespondencja sporządzona przez Wykonawcę w trakcie prowadzonego postępowania musi być podpisana przez Wykonawcę lub osobę/osoby uprawnione do reprezentowania Wykonawcy. W przypadku, gdy w imieniu Wykonawcy występują inne osoby, których uprawnienie do reprezentacji nie wynika z dokumentów rejestrowych (KRS, CEiDG) do oferty należy dołączyć pełnomocnictwo. W przypadku, gdy w toku procedury, w imieniu Wykonawcy, będą występować inne osoby, których umocowanie nie zostało przez Wykonawcę udokumentowane w złożonej ofercie, Wykonawca przekaże Zamawiającemu pełnomocnictwa dla tych osób. Pełnomocnictwa mają być złożone w formie oryginału lub kopii potwierdzonej za zgodność z oryginałem przez notariusza. Gdy pełnomocnictwo sporządzone jest w języku obcym do oferty należy złożyć jego tłumaczenie na język polski. Z pełnomocnictwa powinien wynikać zakres czynności, do których jest umocowany pełnomocnik.
- 4. W zakresie nieregulowanym niniejszą specyfikacją stosuje się Rozporządzenie.
- 5. Dokumenty, o których mowa w Rozporządzeniu inne niż oświadczenia, o których mowa w pkt 3 składane są w oryginale lub kopii poświadczonej za zgodność z oryginałem.
- 6. Poświadczenia za zgodność z oryginałem dokonuje odpowiednio Wykonawca, Wykonawcy wspólnie ubiegający się o udzielenie zamówienia publicznego albo Podwykonawca, w zakresie dokumentów, które każdego z nich dotyczą.
- 7. Poświadczenie za zgodność z oryginałem następuje w formie pisemnej.
- 8. Zaleca się, aby wszystkie poprawki lub zmiany w tekście oferty zostały parafowane zgodnie z zasadami reprezentacji.
- 9. Zamawiający zaleca, by oferta była połączona w jedną całość, w sposób uniemożliwiający wypadnięcie kolejno ponumerowanych stron.
- 10. **Zaleca się, aby ofertę wraz ze wszystkimi załącznikami umieścić w opakowaniu zaadresowanym i opisanym w sposób przedstawiony w Rozdz. I pkt 1 SIWZ oraz opatrzonym pieczęcią wykonawcy lub danymi: nazwą, adresem, numerem telefonu i faksu/adresu e**mail, a także oznaczyć jako "oferta" oraz numerem referencyjnym postępowania: WZP-**526/19/36/Ł.**
- 11. **Wykonawca, składając ofertę za pośrednictwem operatora pocztowego lub posłańca zobowiązany jest do dopilnowania, aby opakowanie firmowe, w którym umieszczona będzie oferta, było oznaczone co najmniej słowem "oferta***"* **oraz numerem referencyjnym postępowania: WZP-526/19/36/Ł.**
- 12. **Konsekwencje związane z niewłaściwym oznakowaniem opakowania będzie ponosił Wykonawca.**
- 13. W przypadku zastrzeżenia przez wykonawcę dokumentów stanowiących tajemnicę przedsiębiorstwa w rozumieniu przepisów o zwalczaniu nieuczciwej konkurencji, w celu

umożliwienia Zamawiającemu zastosowania się do zapisów art. 8 ust. 3 Ustawy, wskazane jest aby Wykonawca wydzielił w ramach oferty część niejawną (np. jako osobną teczkę oferty lub w końcowej części oferty).

- 14. Wykonawca nie może zastrzec informacji i dokumentów, których jawność wynika z innych aktów prawnych, w tym art. z zapisu art. 86 ust. 4 Ustawy.
- 15. Wykonawca poniesie wszelkie koszty związane ze sporządzeniem oraz złożeniem oferty.

# **X. ZAWARTOŚĆ OFERTY**

## **1. Wykonawca wraz z Ofertą (Wzór-załącznik nr 1) zobowiązany jest złożyć:**

- 1) Wypełniony i podpisany załącznik nr 3 do SIWZ Opis przedmiotu zamówienia/Formularz cenowy;
- 2) aktualne na dzień składania ofert oświadczenie w zakresie wskazanym przez Zamawiającego w SIWZ według wzoru stanowiącego załącznik nr 2 do SIWZ, w którym Wykonawca wykazuje brak podstaw wykluczenia z postępowania;
- 3) pełnomocnictwo w formie zgodnej z wymaganiem określonym w Rozdz. IX pkt. 3 SIWZ, jeżeli ustanowiono pełnomocnika.
- **2. Wykonawcy wspólnie ubiegający się o udzielenie zamówienia wraz z Ofertą (Wzór-załącznik nr 1 do SIWZ) składają:**
	- 1) **każdy Wykonawca** aktualne na dzień składania ofert oświadczenie w zakresie wskazanym przez Zamawiającego w SIWZ według wzoru stanowiącego załącznik nr 2 do SIWZ, w zakresie, w którym każdy z Wykonawców wykazuje brak podstaw wykluczenia z postępowania.

## 2) **Wspólnie:**

**-** Wypełniony i podpisany załącznik nr 3 do SIWZ Opis przedmiotu zamówienia/Formularz cenowy;

**-** pełnomocnictwo w formie zgodnej z wymaganiem określonym w Rozdz. IX pkt. 3 SIWZ, jeżeli ustanowiono pełnomocnika;

## **XI. MIEJSCE ORAZ TERMIN SKŁADANIA I OTWARCIA OFERT:**

- 1. **Oferty należy złożyć w siedzibie Zamawiającego – Punkt Obsługi Interesanta KSP, ul. Nowolipie 2, 00-150 Warszawa, który czynny jest w godz. 7:00÷17:00 w dni robocze (od poniedziałku do piątku) lub przesłać pocztą (pocztą kurierską) na adres zgodny z Rozdz. I pkt 1 SIWZ.**
- 2. Wykonawca może wprowadzić zmiany do złożonej oferty pod warunkiem, że Zamawiający otrzyma pisemne zawiadomienie o wprowadzeniu zmian przed terminem składania ofert.
- 3. Powiadomienie o wprowadzeniu zmian musi być złożone według takich samych zasad, jak składana oferta (zgodnie z Rozdz. IX pkt 11÷13 SIWZ), lecz oznakowana napisem "ZMIANA". Koperta oznaczona "ZMIANA" zostanie otwarta przy otwieraniu oferty Wykonawcy i zostanie dołączona do oferty Wykonawcy.
- 4. Wykonawca ma prawo przed upływem terminu składania ofert wycofać ofertę z postępowania poprzez złożenie pisemnego powiadomienia, według tych samych zasad jak wprowadzenie zmian, z napisem na kopercie "WYCOFANIE".
- 5. **Termin składania ofert upływa w dniu 22.02.2019 r. o godzinie 14:00. Oferty złożone po terminie zostaną zwrócone Wykonawcom zgodnie z art. 84 ust. 2 Ustawy.**
- 6. **Otwarcie ofert złożonych w terminie nastąpi w dniu 22.05.2019 r. o godzinie 12:00.**
- 7. Wykonawcy oraz inne osoby zainteresowane uczestnictwem w publicznej sesji otwarcia ofert powinni zgłosić się do Punktu Obsługi Interesanta KSP, 00-150 Warszawa, ul. Nowolipie 2, przed godziną wskazaną w pkt 6, skąd po odebraniu przepustek zostaną zaprowadzeni przez pracownika Zamawiającego do miejsca otwarcia ofert.
- 8. Przed otwarciem ofert Zamawiający poda kwotę, jaką zamierza przeznaczyć na sfinansowanie zamówienia.
- 9. W trakcie jawnej sesji otwarcia ofert, Zamawiający poda do wiadomości zebranych osób informacje wynikające z treści art. 86 ust. 4 Ustawy.
- 10. Niezwłocznie po otwarciu ofert Zamawiający zamieści na stronie internetowej informacje dotyczące:

- 1) kwoty, jaką zamierza przeznaczyć na sfinansowanie zamówienia;
- 2) firm oraz adresów wykonawców, którzy złożyli oferty w terminie;
- 3) ceny, terminu dostawy, okresu gwarancji i warunków płatności zawartych w ofertach.

#### **XII. OPIS SPOSOBU OBLICZANIA CENY:**

- 1. Cena oferty brutto w PLN stanowi sumę wartości wynikających z iloczynów cen jednostkowych netto w PLN wskazanych w kol. 7 załącznika nr 3 do SIWZ, odpowiednio do rodzaju asortymentu, zaoferowanego przez Wykonawcę oraz szacowanych jego ilości wskazanych w kol. 6 załącznika nr 3 do SIWZ, powiększonych o stawkę podatku od towarów i usług, odpowiednio do rodzaju asortymentu.
- 2. W cenie jednostkowej, o której mowa w pkt. 1, Wykonawca uwzględni m.in. koszt:
	- a) transportu asortymentu do obiektu, o których mowa w Rozdziale II SIWZ pkt 11;
	- b) rozładunku asortymentu w miejscu wskazanym przez Zamawiającego;
	- c) pozostałe koszty związane z realizacją przedmiotu zamówienia, w tym podatek VAT (jeżeli dotyczy).
- 3. Ceny wskazane przez Wykonawcę muszą być podane w PLN cyfrowo w zaokrągleniu do dwóch miejsc po przecinku (groszy). Zasada zaokrąglenia trzeciego miejsca po przecinku – poniżej 5 należy końcówkę pominąć, powyżej i równe 5 należy zaokrąglić w górę.
- 4. Rozliczenia pomiędzy Wykonawcą, a Zamawiającym będą dokonywane w złotych polskich (PLN).
- 5. Zamawiający do oceny oferty, której wybór prowadziłby do powstania obowiązku odprowadzenia przez Zamawiającego podatku VAT zgodnie z obowiązującymi przepisami przyjmie cenę powiększoną o podatek VAT. Zamawiający jednocześnie informuje, że w przypadku, o którym mowa w zdaniu poprzedzającym, wynagrodzenie Wykonawcy wynikające z umowy wykonawczej pomniejszone zostanie o wartość podatku od towarów i usług, którą Zamawiający miałby rozliczyć zgodnie z obowiązującymi przepisami. W przypadku Wykonawcy korzystającego w dniu składania ofert ze zwolnień wskazanych w art. 113 Ustawy o podatku od towarów i usług (tj. Dz. U. z 2017 r. poz. 1221 ze zm.), ceny netto wskazane w ofercie traktowane są jako ceny brutto.

## **XIII. OPIS KRYTERIÓW OCENY OFERT, KTÓRYMI ZAMAWIAJĄCY BĘDZIE SIĘ KIEROWAŁ PRZY WYBORZE OFERTY:**

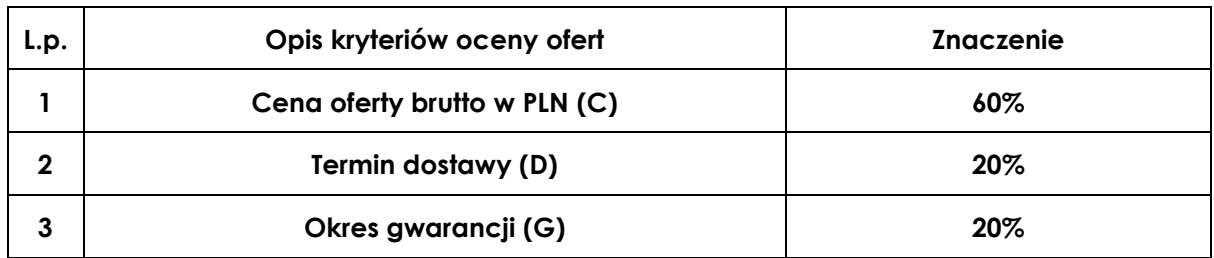

1. **Kryteria oceny ofert i ich znaczenie**.

2. Punkty w **kryterium cena oferty brutto** wyliczone będą z dokładnością do dwóch miejsc po przecinku według poniższego wzoru:

## **C = (Cmin : Cx) x 100 x 60%**

**gdzie:**

- **C wskaźnik kryterium ceny oferty brutto w punktach;**
- **Cmin najniższa cena oferty brutto spośród ofert podlegających ocenie;**

## **Cx - cena brutto badanej oferty.**

- 3. Punkty w **kryterium termin dostawy** zostaną przyznane według następującej zasady:
	- 1) przy przyznawaniu i przeliczaniu punktów będą brane pod uwagę tylko te oferty, w których zostanie zaproponowany termin dostawy krótszy niż **15 dni roboczych**;

- 2) za każdy dzień poniżej maksymalnego terminu dostawy, tj. 15 dni roboczych, zostanie przyznany **1 punkt**;
- 3) Wykonawca może zaoferować minimalny termin dostawy wynoszący **3 dni robocze,** w przypadku zaoferowania terminu dostawy poniżej 3 dni roboczych do wyliczenia wartości punktowej w tym kryterium, Zamawiający przyjmie ilość punktów przyznawaną za termin dostawy wynoszący 3 dni robocze,
- 4) ostateczna ilość punktów w kryterium zostanie ustalona po dokonaniu przeliczenia przyznanych punktów według poniższego wzoru:

$$
D = (D_b : D_{\text{noj}}) \times 100 \times 20\%
$$

**gdzie:**

- **D – wskaźnik kryterium termin dostawy w punktach;**
- **Db – ilość punktów przyznanych za termin dostawy w badanej ofercie;**
- **Dnaj – ilość punktów przyznanych za najkrótszy termin dostawy spośród ofert podlegających ocenie.**
- 4. Punkty w kryterium okres gwarancji:
	- 1) przy przyznawaniu i przeliczaniu punktów będą brane pod uwagę tylko oferty, w których zostanie zaproponowany okres gwarancji wynoszący więcej niż 24 miesięce;
	- 2) za każdy dodatkowy pełny miesiąc gwarancji powyżej minimalnego limitu zostanie przyznany jeden punkt;
	- 3) w przypadku, gdy Wykonawca zaoferuje gwarancję dłuższą niż 36 miesięcy do wyliczenia wartości punktowej w tym kryterium, Zamawiający przyjmie gwarancję o okresie obowiązywania 36 miesięcy;

#### **G = (Gb : Gnaj) x 100 x 20%**

**gdzie:**

**G – wskaźnik kryterium okresu gwarancji w punktach, Gb – ilość punktów za okres gwarancji przyznany w badanej ofercie, Gnaj – ilość punktów za najdłuższy okres gwarancji spośród ofert podlegających ocenie.**

5. Zamawiający udzieli zamówienia Wykonawcy, którego oferta odpowiadać będzie wszystkim wymaganiom określonym w Ustawie oraz niniejszej SIWZ i zostanie oceniona jako najkorzystniejsza w oparciu o podane kryteria wyboru, czyli temu, który otrzyma najwyższą wartość punktową, wyliczoną według poniższego wzoru:

$$
E = C + D + G
$$

**gdzie:**

**E – wskaźnik oceny oferty w punktach;**

- **C – wskaźnik kryterium cena oferty brutto w punktach;**
- **D – wskaźnik kryterium termin dostawy w punktach.**
- **G – wskaźnik kryterium okres gwarancji w punktach;**
- 6. Zamawiający będzie zaokrąglał punkty do dwóch miejsc po przecinku w każdym wskaźniku. Zasada zaokrąglenia dotyczy trzeciego miejsca po przecinku: poniżej 5 końcówkę pominie, powyżej i równe 5 zaokrągli w górę.
- 7. Jeżeli nie można wybrać najkorzystniejszej oferty z uwagi na to, że dwie lub więcej ofert przedstawia taki sam bilans ceny i innych kryteriów oceny ofert, Zamawiający spośród tych ofert wybierze ofertę z najniższą ceną, a jeżeli zostały złożone oferty o takiej samej cenie, Zamawiający wezwie Wykonawców, którzy złożyli te oferty, do złożenia w terminie określonym ofert dodatkowych.

## **XIV. INFORMACJA O FORMALNOŚCIACH, JAKIE POWINNY ZOSTAĆ DOPEŁNIONE PO WYBORZE OFERTY W CELU ZAWARCIA UMOWY W SPRAWIE ZAMÓWIENIA PUBLICZNEGO:**

- 1. Niezwłocznie po wyborze najkorzystniejszej oferty Zamawiający wybranemu Wykonawcy wskaże datę i miejsce podpisania umowy. Koszt dojazdu do miejsca wskazanego przez Zamawiającego ponosi Wykonawca.
- 2. W przypadku Wykonawców wspólnie ubiegających się o zawarcie umowy, Zamawiający przed podpisaniem umowy może żądać umowy regulującej współpracę tych Wykonawców.
- 3. W przypadku Wykonawcy, będącego osobą fizyczną, Zamawiający przed podpisaniem umowy żądać będzie dokładnego adresu zamieszkania i nr PESEL.

## **XV. WYMAGANIA DOTYCZĄCE ZABEZPIECZENIA NALEŻYTEGO WYKONANIA UMOWY:**

- 1. Zamawiający wymaga wniesienia zabezpieczenia należytego wykonania umowy wysokości **5 % wartości brutto umowy.**
- 2. Zabezpieczenie musi być wniesione do dnia podpisania umowy.
- 3. Zabezpieczenie może być wnoszone według wyboru wykonawcy w jednej lub w kilku następujących formach:
	- 1) pieniądzu przelewem na rachunek Zamawiającego: 64 1010 1010 0056 5613 9120 0000
	- 2) poręczeniach bankowych lub poręczeniach spółdzielczej kasy oszczędnościowokredytowej z tym, że .zobowiązanie kasy jest zawsze zobowiązaniem pieniężnym,
	- 3) gwarancjach bankowych,
	- 4) gwarancjach ubezpieczeniowych,
	- 5) poręczeniach udzielanych przez podmioty, o których mowa w [art. 6b](https://10.1.0.14/cgi-bin/genhtml?id=474bc71f2874&&pspdate=2007.11.27&psphas=1&comm=jn&akt=nr16888361&ver=-1&jedn=a6(b)) ust. 5 pkt 2 ustawy z dnia .9 listopada 2000 r. *o utworzeniu Polskiej Agencji Rozwoju Przedsiębiorczości (Dz.U. z 2018 r. poz. 110)*.
- 4. Zamawiający nie dopuszcza składania zabezpieczenia w postaci:
	- 1) weksli z poręczeniem wekslowym banku lub spółdzielczej kasy oszczędnościowokredytowej,
	- 2) zastawu na papierach wartościowych emitowanych przez Skarb Państwa lub jednostkę samorządu terytorialnego,
	- 3) zastawu rejestrowego na zasadach określonych w [przepisach](https://10.1.0.14/cgi-bin/genhtml?id=474bc71f2874&&pspdate=2007.11.27&psphas=1&comm=hipmer&akt=nr17300221&jedn=a148&nr=1) o zastawie rejestrowym i rejestrze zastawów.
- 5. Poręczenie lub gwarancja stanowiące formę zabezpieczenia należytego wykonania umowy winno zawierać stwierdzenie, że na pierwsze pisemne żądanie Zamawiającego wzywające do zapłaty kwoty z tytułu nienależytego wykonania umowy, zgodnie z warunkami umowy, następuje jego bezwarunkowa wypłata (bez jakichkolwiek zastrzeżeń gwaranta/poręczyciela w treści dokumentu w stosunku do Zamawiającego) do wysokości sumy gwarancyjnej. Jako Beneficjenta należy wpisać Skarb Państwa - Komendant Stołeczny Policji.
- 6. Zamawiający dokona zwrotu zwróci 70% zabezpieczenia w terminie 30 dni licząc od daty podpisania bez uwag protokołu odbioru jakościowego i uznaniu przez Zamawiającego, że umowa została należycie wykonana, pozostawiając 30% kwoty jako zabezpieczenie roszczeń z tytułu rękojmi za wady. Kwota ta zostanie zwrócona nie później niż 15 dni po upływie okresu rękojmi.
- 7. Jeżeli okres na jaki ma zostać wniesione zabezpieczenie przekracza 5 lat, zabezpieczenia w pieniądzu wnosi się na cały ten okres, a zabezpieczenie w innej formie wnosi się na okres nie krótszy niż 5 lat, z jednoczesnym zobowiązaniem się Wykonawcy do przedłużenia zabezpieczenia lub wniesienia nowego zabezpieczenia na kolejne okresy.

## **XVI. POUCZENIE O ŚRODKACH OCHRONY PRAWNEJ:**

Wykonawcy, a także innemu podmiotowi, jeżeli ma lub miał interes w uzyskaniu zamówienia oraz poniósł lub może ponieść szkodę w wyniku naruszenia przez Zamawiającego przepisów Ustawy, przysługują środki ochrony prawnej zgodnie z Działem VI Ustawy.

## **XVII. OGÓLNE WARUNKI UMOWY:**

Umowa o wykonanie przedmiotu zamówienia zostanie zawarta stosownie do przedstawionych niżej ogólnych jej warunków:

- 1. Przedmiotem zamówienia jest dostawa materiałów i akcesoriów do sprzętu teleinformatycznego, zwanych dalej w umowie "asortymentem", wskazanych w załączniku do umowy *(sporządzony w oparciu o załącznik nr 3 do SIWZ)*.
- 2. Wykonawca zobowiązuje się do wykonania dostawy w oparciu o załącznik do umowy w terminie nieprzekraczającym **……. dni roboczych** *(zgodnie z ofertą Wykonawcy),* licząc od dnia zawarcia umowy.
- *3.* Strony ustalają, że wartość umowy nie przekroczy kwoty ………………… PLN *(zgodnie z Ofertą Wykonawcy), a w tym:* 
	- a) *suma pozycji wartości brutto ..........................,*
	- b) *suma pozycji wartości netto ........................... (w przypadku odwróconego obciążenia podatkiem od towarów i usług.*
- 4. W cenach jednostkowych brutto, Wykonawca uwzględni m.in. koszt:
	- a) dostawy asortymentu do obiektu, o których mowa w § 2 ust. 2;
	- b) rozładunku asortymentu w miejscu wskazanym przez Zamawiającego;
	- c) pozostałe koszty związane z realizacją przedmiotu zamówienia.
- 5. Płatność w PLN za zrealizowaną dostawę zostanie dokonana na rachunek wskazany przez Wykonawcę na fakturze, w terminie 30 dni od daty otrzymania przez Zamawiającego faktury, wystawionej zgodnie z § 2 ust. 6.
- 6. Wartość faktury wynikać będzie z iloczynu cen jednostkowych netto, o których mowa w załączniku do umowy oraz ilości odebranego asortymentu, odpowiednio do rodzaju asortymentu.
- 7. Zamawiający zobowiązuje się zapłacić Wykonawcy odsetki ustawowe w razie niezapłacenia faktury w terminie, o którym mowa w ust. 5.
- 8. Zamawiający nie wyraża zgody na dokonanie przelewu wierzytelności wynikających z realizacji niniejszej umowy na rzecz osób trzecich.
- 9. Wykonawca oświadcza, że zgodnie z obowiązującymi przepisami w dacie podpisania umowy obowiązek odprowadzenia podatku VAT z tytułu dostawy asortymentu będącego przedmiotem niniejszej umowy leży po stronie Wykonawcy/Zamawiającego w pozycjach nr.......... *(zgodnie z ofertą Wykonawcy)*.

§ 2

1. Wykonawca zobowiązuje się wykonać dostawę asortymentu w dni robocze w godz. 8.00÷14.00. do magazynu Wydziału Teleinformatyki Komendy Stołecznej Policji, ul. Włochowska 25/33, 02-336 Warszawa.

Ilekroć w niniejszej umowie użyto sformułowania dni robocze, rozumie się przez to dni od poniedziałku do piątku, z wyłączeniem dni ustawowo wolnych od pracy zgodnie z właściwymi przepisami, w godzinach 8.00÷14.00.

- 2. W czynnościach odbioru dostawy asortymentu wezmą udział uprawnieni przedstawiciele Stron.
- 3. Osobami odpowiedzialnymi ze strony:
	- a) Zamawiającego za odbiór asortymentu oraz podpisanie protokołu odbioru jest / są ……………………………….. *(imię, nazwisko, nr tel. i adres e-mail zostanie wskazany w umowie)*,
	- b) Wykonawcy za nadzór umowy jest / są …………………….. (*imię, nazwisko, nr tel. i adres e-mail zostanie wskazany w umowie),*

Za zachowanie formy pisemnej strony uznają wysłanie wiadomości na adres e-mail podany w *Ofercie Wykonawcy.* Wykonawca zobowiązuje się do powiadomienia Zamawiającego o każdorazowej zmianie numeru telefonu, faxu, adresu e-mail przez okres obowiązywania umowy.

4. W przypadku ustalenia przy odbiorze, że dostarczony asortyment jest uszkodzony, niezgodny ze złożonym zamówieniem lub postanowieniami niniejszej umowy, Wykonawca zobowiązuje się do uzupełnienia braków w terminie nieprzekraczającym 2 dni roboczych, licząc od dnia sporządzenia protokołu zawierającego stwierdzone podczas odbioru niezgodności.

5. Zamawiający uzna dostawę za zrealizowaną po podpisaniu przez Strony bez uwag protokołu odbioru, co będzie stanowić podstawę wystawienia przez Wykonawcę faktury.

§ 3

- 1. Wykonawca gwarantuje, że dostarczony asortyment będzie:
	- a) fabrycznie nowy, pełnowartościowy;
	- b) wolny od wad prawnych i technicznych uniemożliwiających jego użycie zgodnie z przeznaczeniem;
	- c) posiadał termin ważności/trwałości nie krótszy niż 24 miesiące, licząc od daty podpisania protokołu odbioru;
	- d) zgodny co do producenta oraz parametrów technicznych określonych w załączniku do umowy;
- 2. Zamawiający wymaga, żeby asortyment był dostarczony w oryginalnym opakowaniu zewnętrznym, zabezpieczającym go przed uszkodzeniami mechanicznymi podczas transportu lub składowania.
- 3. Zamawiający wymaga, żeby dostarczony asortyment posiadał na opakowaniu zewnętrznym i produkcie następujące informacje:
	- a) Nazwa lub logo producenta asortymentu,
	- b) Symbol lub numer katalogowy asortymentu,

§ 4

- 1. Wykonawca udziela **……….. miesięcy gwarancji** *(zgodnie z ofertą Wykonawcy)* na dostarczony asortyment objęty umową, liczonej od dnia podpisania przez Strony bez uwag protokołu odbioru, o którym mowa w § 2 ust. 5, jednakże nie krótszy niż termin gwarancji producenta. W przypadku, gdy gwarancja producenta będzie krótsza od minimalnej wymaganej przez Zamawiającego, jako wiążąca dla Stron będzie gwarancja udzielona przez Wykonawcę.
- 2. Wykonawca odpowiada z tytułu rękojmi za wady dostarczonego asortymentu w okresie 24 miesięcy, licząc od daty podpisania protokołu odbioru, o którym mowa w § 2 ust. 5. Zamawiający może korzystać z uprawnień z tytułu rękojmi za wady, niezależnie od uprawnień wynikających z gwarancji.
- *3.* W przypadku stwierdzenia podczas użytkowania wad w dostarczonym asortymencie, Wykonawca zobowiązuje się do jego wymiany na nowy, wolny od wad, o parametrach nie gorszych niż wskazane w załączniku do umowy w terminie 5 dni roboczych, licząc od daty przekazania przez Zamawiającego reklamacji złożonej na adres:……….......................................
- 4. W przypadku stwierdzenia wad nośnika pamięci HDD lub SSD lub innego rodzaju nośnika pamięci, z wyłączeniem pamięci RAM, zwanego dalej dyskiem twardym, nie dopuszcza się jego wymiany poza miejscem użytkowania. Wykonawca wymieni dysk twardy na nowy, wolny od wad o parametrach nie gorszych niż wskazane w załączniku do umowy. Zapis ust. 1 stosuje się odpowiednio. Uszkodzony dysk twardy nie będzie zwracany Wykonawcy.
- 5. W sprawach spornych dotyczących przyczyny uszkodzenia asortymentu, Zamawiający zastrzega sobie prawo do powołania biegłego. Opinia biegłego sporządzona na piśmie będzie ostateczna i wiążąca dla Stron.
- 6. Jeżeli z opinii biegłego wynikać będzie, że uszkodzenie asortymentu powstało niezależnie od czynu Zamawiającego, koszt wydania opinii obciąża Wykonawcę.
- 7. Koszt odbioru i zwrotu zareklamowanego asortymentu, o którym mowa w ust. 3 z/do magazynu Zamawiającego, o którym mowa w § 2 ust. 1, ponosi Wykonawca.

§ 5

- 1. W przypadku niewykonania lub nienależytego wykonania umowy przez Wykonawcę Zamawiający zastrzega sobie prawo do naliczenia i obciążenia Wykonawcy następującymi karami:
	- a) 10% wartości, o której mowa w § 1 ust. 3, gdy Zamawiający rozwiąże umowę (wypowie umowę lub od niej odstąpi) z powodu okoliczności, za które odpowiada Wykonawca;
- b) 10% wartości, o której mowa w § 1 ust. 3, w przypadku rozwiązania umowy (wypowiedzenia umowy lub odstąpienia od umowy) przez Wykonawcę z przyczyn nieleżących po stronie Zamawiającego;
- c) 0,5% wartości asortymentu nieodebranego lub niedostarczonego w terminie wskazanym w § 1 ust. 2 - za każdy dzień opóźnienia;
- d) 0,5% wartości zareklamowanego asortymentu za każdy dzień opóźnienia w dotrzymaniu terminu określonego w § 2 ust. 4, § 4 ust. 3.
- 2. Wartość asortymentu, o której mowa w ust. 1 lit. c) lub d) wynikać będzie z iloczynu cen jednostkowych brutto w PLN, o których mowa w § 1 ust. 6 oraz ilości niedostarczonego, nieodebranego lub zareklamowanego asortymentu.
- 3. Zapłata kar, o których mowa w ust. 1 lit. c), d) nie zwalnia Wykonawcy z obowiązku wykonania umowy.
- 4. Zamawiający zastrzega sobie prawo dochodzenia odszkodowania uzupełniającego, jeżeli szkoda przewyższy wysokość kar.
- 5. Kary mają charakter gwarancyjny i mogą być naliczone z każdego tytułu odrębnie.
- 6. Wykonawca nie będzie obciążany karami, jeżeli do niewykonania lub nienależytego wykonania umowy doszło z powodu okoliczności, za które ponosi odpowiedzialność Zamawiający lub z powodu działania tzw. siły wyższej.
- 7. Zamawiający zastrzega sobie prawo do potrącenia naliczonych kar umownych z wynagrodzenia (z faktury) bez kierowania odrębnego wezwania do zapłaty.
	- § 6
- 1. Zamawiający zastrzega sobie prawo do odstąpienia od umowy z jednoczesnym naliczeniem kary, o której mowa w § 5 ust. 1 lit. a), w szczególności, gdy:
	- a) Wykonawca opóźni się z dostawą asortymentu o ponad 1 dzień roboczy, licząc od upływu terminów, o którym mowa w § 2 ust. 4, § 4 ust. 3.
	- b) Wykonawca wadliwie wykona dostawę, nie wykona dostawy, nie wykona obowiązków gwarancyjnych.
- 2. Odstąpienie od umowy przez Zamawiającego wywołuje skutek na przyszłość (ex nunc), a w szczególności nie powoduje utraty uprawnień z tytułu rękojmi oraz gwarancji w odniesieniu do odebranego przez Zamawiającego asortymentu.

§7

- 1. Wykonawca wykona przedmiot umowy sam lub z wykorzystaniem Podwykonawcy (nazwa Podwykonawcy/podwykonawców wskazanych w ofercie) ….…………………… który wykonywać będzie część zamówienia obejmującą……………………. (zgodnie z ofertą Wykonawcy).
- 2. Zamawiający w trakcie obowiązywania umowy dopuszcza, na pisemny wniosek Wykonawcy zmianę Podwykonawcy wskazanego w ust. 1 lub wprowadzenie nowego Podwykonawcy. Wprowadzenie takiej zmiany wymaga zawarcia przez Strony aneksu do umowy.
- 3. Wykonawca ponosi pełną odpowiedzialność za jakość i terminowość dostaw realizowanych przez Podwykonawców.
- 4. Wykonawca jest odpowiedzialny za działania i zaniechania Podwykonawców jak za działania i zaniechania własne.
- 5. Zamawiający nie dopuszcza zawierania umów Podwykonawców z dalszymi Podwykonawcami.

§ 8

- 1. Wykonawca wniósł do dnia podpisania umowy zabezpieczenie należytego wykonania umowy stanowiące 5% wartości, o której mowa w § 1 ust. 3 na pełny okres realizacji umowy w formie ………………………………………………………………………………….. .
- 2. Wartość zabezpieczenia, o którym mowa w ust. 1, wynosi ……………………. PLN brutto.
- 3. Zamawiający zwróci 70% zabezpieczenia w terminie 30 dni licząc od daty podpisania bez uwag protokołu odbioru jakościowego i uznaniu przez Zamawiającego, że umowa została należycie wykonana, pozostawiając 30% kwoty jako zabezpieczenie roszczeń z tytułu rękojmi za wady. Kwota ta zostanie zwrócona nie później niż 15 dni po upływie okresu rękojmi.

- 4. Wykonawca w trakcie realizacji umowy może dokonać zmiany formy zabezpieczenia, wskazanej w ust. 1 na jedną lub kilka form, o których mowa w art. 148 ust. 1 Ustawy. Zmiana formy zabezpieczenia musi być dokonana z zachowaniem ciągłości zabezpieczenia i bez zmniejszenia jego wysokości. Zmiana ta wymagać będzie formy pisemnej – aneksu do umowy.
- 5. Odstąpienie od umowy przez którąkolwiek ze stron nie powoduje upadku podstawy zabezpieczenia należytego wykonania umowy.

§ 9

- 1. Kwestie sporne wynikłe w trakcie realizacji niniejszej umowy, Strony rozstrzygać będą przez sąd właściwy miejscowo dla siedziby Zamawiającego.
- 2. W sprawach nieuregulowanych niniejszą umową stosuje się przepisy ustawy Prawo zamówień publicznych oraz Kodeksu cywilnego.
- 3. Za zachowanie formy pisemnej strony przyjmują wysłanie wiadomości e-mail na adres: Zamawiającego …………………… Wykonawcy ………………………….

Wykonawca zobowiązuje się do utrzymania aktywnego adresu e-mail podanego wyżej przez cały okres obowiązywania umowy.

§ 10

Umowa sporządzona została w dwóch jednobrzmiących egzemplarzach, po jednym egzemplarzu dla każdej ze Stron.

Integralną część umowy stanowią załączniki:

- 1. Opis przedmiotu zamówienia/Formularz cenowy;
- 2. Klauzula RODO.

## ZAMAWIAJĄCY WYKONAWCA

Załącznik nr 2. Do umowy

Klauzula informacyjna z art. 13 RODO.

Zgodnie z art. 13 ust. 1 i 2 rozporządzenia Parlamentu Europejskiego i Rady (UE) 2016/679 z dnia 27 kwietnia 2016 r. w sprawie ochrony osób fizycznych w związku z przetwarzaniem danych osobowych i w sprawie swobodnego przepływu takich danych oraz uchylenia dyrektywy 95/46/WE (ogólne rozporządzenie o ochronie danych) (Dz. Urz. UE L 119 z 04.05.2016, str. 1) zwanym dalej "RODO", Zamawiający informuję, że:

1) administratorem Pani/Pana danych osobowych jest Komendant Stołeczny Policji.

2) nadzór nad prawidłowym przetwarzaniem danych osobowych sprawuje inspektor ochrony danych osobowych:

Adres: ul. Nowolipie 2, 00-150 Warszawa;

e-mail: iod@ksp.policja.gov.pl

3) Pani/Pana dane osobowe przetwarzane będą na podstawie art. 6 ust. 1 lit. c RODO

w celu związanym z umową w sprawie zamówienia publicznego z dn. ..........................., nr ref.: **WZP-526/19/36/Ł;**

4) odbiorcami Pani/Pana danych osobowych będą osoby lub podmioty, którym udostępniona zostanie dokumentacja postępowania w oparciu o art. 8 oraz art. 96 ust. 3 ustawy z dnia 29 stycznia 2004 r. – Prawo zamówień publicznych (t.j. Dz. U. z 2017 r. poz. 1579 z późn. zm.), zwaną dalej "ustawa Pzp";

5) Pani/Pana dane osobowe będą przechowywane, zgodnie z art. 97 ust. 1 ustawy Pzp, przez okres 4 lat od dnia zakończenia postępowania o udzielenie zamówienia, a jeżeli czas trwania umowy przekracza 4 lata, okres przechowywania obejmuje cały czas trwania umowy;

6) obowiązek podania przez Panią/Pana danych osobowych bezpośrednio Pani/Pana dotyczących jest wymogiem ustawowym określonym w przepisach ustawy Pzp, związanym z udziałem w postępowaniu o udzielenie zamówienia publicznego; konsekwencje niepodania określonych danych wynikają z ustawy Pzp;

7) w odniesieniu do Pani/Pana danych osobowych decyzje nie będą podejmowane w sposób zautomatyzowany, stosowanie do art. 22 RODO;

8) posiada Pani/Pan:

− na podstawie art. 15 RODO prawo dostępu do danych osobowych Pani/Pana dotyczących;

− na podstawie art. 16 RODO prawo do sprostowania Pani/Pana danych osobowych \*\*;

− na podstawie art. 18 RODO prawo żądania od administratora ograniczenia przetwarzania danych osobowych z zastrzeżeniem przypadków, o których mowa w art. 18 ust. 2 RODO \*\*\*;

− prawo do wniesienia skargi do Prezesa Urzędu Ochrony Danych Osobowych, gdy uzna Pani/Pan, że przetwarzanie danych osobowych Pani/Pana dotyczących narusza przepisy RODO;

9) nie przysługuje Pani/Panu:

− w związku z art. 17 ust. 3 lit. b, d lub e RODO prawo do usunięcia danych osobowych;

− prawo do przenoszenia danych osobowych, o którym mowa w art. 20 RODO;

− na podstawie art. 21 RODO prawo sprzeciwu, wobec przetwarzania danych osobowych, gdyż podstawą prawną przetwarzania Pani/Pana danych osobowych jest art. 6 ust. 1 lit. c RODO.

Oświadczam, że wypełniłem obowiązki informacyjne przewidziane w art. 13 lub art. 14 RODO1) wobec osób fizycznych, od których dane osobowe bezpośrednio lub pośrednio pozyskałem w celu ubiegania się o udzielenie zamówienia publicznego w niniejszym postępowaniu.\*

1) rozporządzenie Parlamentu Europejskiego i Rady (UE) 2016/679 z dnia 27 kwietnia 2016 r. w sprawie ochrony osób fizycznych w związku z przetwarzaniem danych osobowych i w sprawie swobodnego przepływu takich danych oraz uchylenia dyrektywy 95/46/WE (ogólne rozporządzenie o ochronie danych) (Dz. Urz. UE L 119 z 04.05.2016, str. 1).

\* W przypadku gdy wykonawca nie przekazuje danych osobowych innych niż bezpośrednio jego dotyczących lub zachodzi wyłączenie stosowania obowiązku informacyjnego, stosownie do art. 13 ust. 4 lub art. 14 ust. 5 RODO treści oświadczenia wykonawca nie składa (usunięcie treści oświadczenia np. przez jego wykreślenie).

## **XVIII. KLAUZULA INFORMACYJNA Z ART. 13 RODO:**

Zgodnie z art. 13 ust. 1 i 2 rozporządzenia Parlamentu Europejskiego i Rady (UE) 2016/679 z dnia 27 kwietnia 2016 r. w sprawie ochrony osób fizycznych w związku z przetwarzaniem danych osobowych i w sprawie swobodnego przepływu takich danych oraz uchylenia dyrektywy 95/46/WE (ogólne rozporządzenie o ochronie danych) (tj. Dz. Urz. UE L 119 z 04.05.2016 r., str. 1), zwanym dalej "RODO", Zamawiający informuje, że:

- 1) administratorem Pani/Pana danych osobowych jest Komendant Stołeczny Policji;
- 2) nadzór nad prawidłowym przetwarzaniem danych osobowych sprawuje inspektor ochrony danych osobowych:

Adres: ul. Nowolipie 2, 00-150 Warszawa;

e-mail: iod@ksp.policja.gov.pl

Pani/Pana dane osobowe przetwarzane będą na podstawie art. 6 ust. 1 lit. b, c i f RODO w celu związanym z postępowaniem o udzielenie zamówienia publicznego prowadzonego w trybie przetargu nieograniczonego na "**Zakup materiałów informatycznych do naprawy pogwarancyjnej komputerów i stanowisk dostępowych dla KSP" - WZP-526/19/36/Ł;**

- 3) odbiorcami Pani/Pana danych osobowych będą osoby lub podmioty, którym udostępniona zostanie dokumentacja postępowania w oparciu o art. 8 oraz art. 96 ust. 3 Ustawy;
- 4) Pani/Pana dane osobowe będą przechowywane, zgodnie z art. 97 ust. 1 Ustawy, przez okres 4 lat od dnia zakończenia postępowania o udzielenie zamówienia, a jeżeli czas

trwania umowy przekracza 4 lata, okres przechowywania obejmuje cały czas trwania umowy;

- 5) obowiązek podania przez Panią/Pana danych osobowych bezpośrednio Pani/Pana dotyczących jest wymogiem ustawowym określonym w przepisach Ustawy, związanym z udziałem w postępowaniu o udzielenie zamówienia publicznego; konsekwencje niepodania określonych danych wynikają z Ustawy;
- 6) w odniesieniu do Pani/Pana danych osobowych decyzje nie będą podejmowane w sposób zautomatyzowany, stosowanie do art. 22 RODO;
- 7) posiada Pani/Pan:
	- a) na podstawie art. 15 RODO prawo dostępu do danych osobowych Pani/Pana dotyczących;
	- b) na podstawie art. 16 RODO prawo do sprostowania Pani/Pana danych osobowych**\*** ;
	- c) na podstawie art. 18 RODO prawo żądania od administratora ograniczenia przetwarzania danych osobowych z zastrzeżeniem przypadków, o których mowa w art. 18 ust. 2 RODO\*\*;
	- d) prawo do wniesienia skargi do Prezesa Urzędu Ochrony Danych Osobowych, gdy uzna Pani/Pan, że przetwarzanie danych osobowych Pani/Pana dotyczących narusza przepisy RODO;
- 9) nie przysługuje Pani/Panu:
	- a) w związku z art. 17 ust. 3 lit. b, d lub e RODO prawo do usunięcia danych osobowych;
	- b) prawo do przenoszenia danych osobowych, o którym mowa w art. 20 RODO;
	- c) na podstawie art. 21 RODO prawo sprzeciwu, wobec przetwarzania danych osobowych, gdyż podstawą prawną przetwarzania Pani/Pana danych osobowych jest art. 6 ust. 1 lit. b, c i f RODO.

\*Wyjaśnienie: skorzystanie z prawa do sprostowania nie może skutkować zmianą wyniku postępowania

o udzielenie zamówienia publicznego ani zmianą postanowień umowy w zakresie niezgodnym z Ustawą oraz nie może naruszać integralności protokołu oraz jego załączników.

\*\*Wyjaśnienie: prawo do ograniczenia przetwarzania nie ma zastosowania w odniesieniu do przechowywania, w celu zapewnienia korzystania ze środków ochrony prawnej lub w celu ochrony praw innej osoby fizycznej lub prawnej, lub z uwagi na ważne względy interesu publicznego Unii Europejskiej lub państwa członkowskiego.

## **OFERTA WYKONAWCY**

Pełna nazwa Wykonawcy: \_\_\_\_\_\_\_\_\_\_\_\_\_\_\_\_\_\_\_\_\_\_\_\_\_\_\_\_\_\_\_\_\_\_\_\_\_\_\_\_\_\_\_\_\_\_\_\_\_\_\_\_\_\_\_\_\_\_\_\_\_\_\_\_\_\_\*

Adres:

Nr telefonu i faksu, adres e-mail

Nr KRS/ wpisu do ewidencji działalności gospodarczej

Osoba/osoby uprawnione do reprezentacji, w tym do podpisania oferty

Przystępując do postępowania prowadzonego w trybie przetargu nieograniczonego na: **Zakup materiałów informatycznych do naprawy pogwarancyjnej komputerów i stanowisk dostępowych dla KSP – (nr ref. WZP-526/19/36/Ł).**

\_\_\_\_\_\_\_\_\_\_\_\_\_\_\_\_\_\_\_\_\_\_\_\_\_\_\_\_\_\_\_\_\_\_\_\_\_\_\_\_\_\_\_\_\_\_\_\_\_\_\_\_\_\_\_\_\_\_\_\_\_\_\_\_\_\_\_\_\_\_\_\_\_\_\_\_\_\_\_\_\_\_\_\_\_\_\_\_\_\_\_\_\*

- **I. Oferujemy asortyment spełniający wymagania określone w SIWZ za cenę brutto/netto…………………………………………………………………\*\* PLN – Kwota tożsama z załącznikiem nr 3 do SIWZ Opis przedmiotu zamówienia/Formularz cenowy.**
- **II. Oferujemy wykonanie dostaw asortymentu w terminie do ………. dni roboczych\*\*\* (min. 3 dni robocze – max. 15 dni roboczych),** licząc od dnia zawarcia przez strony umowy.
- **III. Oferujemy okres gwarancji ……………………….miesięcy \*\*\* (min. 24 miesiące)**

## **IV. Oświadczamy, że:**

- 1. Jesteśmy/ nie jesteśmy\*\*\*\* /małym przedsiębiorstwem \*\*\*\*/ średnim przedsiębiorstwem\*\*\*\*.
- 2. Zgodnie z ustawą o podatku od towarów i usług obowiązek odprowadzenia podatku z tytułu dostawy leży po stronie ........................................... \*\*\* (Wykonawcy lub Zamawiającego).
- 3. Na dostarczony asortyment udzielamy **24 miesięcznej rękojmi** za wady liczonej od dnia podpisania bez uwag przez Strony protokołu odbioru dostawy.
- 4. Zawarte w Rozdziale XVII SIWZ ogólne warunki umowy zostały przez nas zaakceptowane i w przypadku wyboru naszej oferty zobowiązujemy się do zawarcia umowy na warunkach tam określonych w miejscu i terminie wskazanym przez Zamawiającego.
- 5. Uważamy się za związanych niniejsza ofertą na czas wskazany w SIWZ, tj. 30 dni od upływu terminu składania ofert.
- 6. Warunki płatności: 30 dni od dnia dostarczenia do Zamawiającego prawidłowo wystawionej faktury.
- 7. Zobowiązujemy się do zapewnienia możliwości odbierania wszelkiej korespondencji związanej z prowadzonym postępowaniem przez całą dobę na numer faksu ………………..……………\*, e-mail: …………………………………………….\*.
- 8. Będziemy niezwłocznie potwierdzać fakt otrzymania wszelkiej korespondencji od Zamawiającego na numer faksu lub e-mail wskazany w Rozdz. I pkt. 7 SIWZ.
- 9. W przypadku braku potwierdzenia faktu otrzymania korespondencji, Zamawiający ma prawo uznać, że korespondencja została skutecznie przekazana.
- 10. Pod groźbą odpowiedzialności karnej, że załączone do oferty dokumenty opisują stan prawny i faktyczny, aktualny na dzień otwarcia ofert.

## **V. Informujemy, że:**

- 1. Dostawy wykonane będą własnymi siłami/z pomocą Podwykonawcy\*\*\*\*\* ………………...\*, który wykonywać będzie część zamówienia obejmującą: …………………..……………….……\*.
- 2. Reklamacje i wady zgłaszane będą na numer tel. ………………… \*, numer faksu …….………\* lub pocztę elektroniczną na e-mail ………………..…………………………………..\*.
- 3. Osobą odpowiedzialną za realizację umowy ze strony Wykonawcy będzie ………………………….., nr tel. ………………………….., e -mail ………………………………….. .
- 4. Adres mailowy Wykonawcy, na który przesłane dokumenty będą traktowane na równi z zachowaniem formy pisemnej ……………………………….. .

**VI. Oświadczamy, że** wypełniliśmy obowiązki informacyjne przewidziane w art. 13 lub art. 14 RODO1) wobec osób fizycznych, od których dane osobowe bezpośrednio lub pośrednio pozyskaliśmy w celu ubiegania się o udzielenie zamówienia publicznego w niniejszym postępowaniu2) .

- 1) rozporządzenie Parlamentu Europejskiego i Rady (UE) 2016/679 z dnia 27 kwietnia 2016 r. w sprawie ochrony osób fizycznych w związku z przetwarzaniem danych osobowych i w sprawie swobodnego przepływu takich danych oraz uchylenia dyrektywy 95/46/WE (ogólne rozporządzenie o ochronie danych) (tj. Dz. Urz. UE L 119 z 04.05.2016 r., str. 1).
- 2) W przypadku, gdy wykonawca nie przekazuje danych osobowych innych niż bezpośrednio jego dotyczących lub zachodzi wyłączenie stosowania obowiązku informacyjnego, stosownie do art. 13 ust. 4 lub art. 14 ust. 5 RODO treści oświadczenia wykonawca nie składa (usunięcie treści oświadczenia np. przez jego wykreślenie).

**………………..……………………………………. PODPIS I PIECZĘĆ WYKONAWCY**

Uwaga:

#### \* - należy wpisać;

- \*\* z dokładnością do dwóch miejsc po przecinku;
- *\*\*\* -* należy niepotrzebne skreślić. Jeżeli Wykonawca nie dokona skreślenia Zamawiający uzna, że obowiązek podatkowy leży po stronie Wykonawcy;
- \*\*\*\* niepotrzebne skreślić;
- \*\*\*\*\* niepotrzebne skreślić. Jeżeli Wykonawca nie dokona skreślenia i nie wypełni pkt V ppkt 1, Zamawiający uzna, że Wykonawca nie zamierza powierzyć części zamówienia Podwykonawcom.

*Zamawiający:* **KOMENDA STOŁECZNA POLICJI ul. Nowolipie 2 00-150 Warszawa**

**Wykonawca:**

…………………………………………… …………………………………………… *(pełna nazwa/firma, adres, w zależności od podmiotu: NIP/PESEL, KRS/CEiDG)* reprezentowany przez:

……………………………………………

…………………………………………… *(imię, nazwisko, stanowisko/ podstawa do reprezentacji)*

#### **Oświadczenie wykonawcy**

**składane na podstawie art. 25a ust. 1 ustawy z dnia 29 stycznia 2004 r. Prawo zamówień publicznych (dalej jako: ustawa Pzp), DOTYCZĄCE PRZESŁANEK WYKLUCZENIA Z POSTĘPOWANIA**

Na potrzeby postępowania o udzielenie zamówienia publicznego na **Zakup materiałów informatycznych do naprawy pogwarancyjnej komputerów i stanowisk dostępowych dla KSP, WZP-526/19/36/Ł**, prowadzonego przez Komendę Stołeczną Policji*,* oświadczam, co następuje:

#### **OŚWIADCZENIA DOTYCZĄCE WYKONAWCY:**

1. Oświadczam, że nie podlegam wykluczeniu z postępowania na podstawie art. 24 ust 1 pkt 12- 23 ustawy Pzp.

2. Oświadczam, że nie podlegam wykluczeniu z postępowania na podstawie art. 24 ust. 5 pkt. 1 i 8 ustawy Pzp.

…………….……. *(miejscowość),* dnia ………….……. r.

………………………………………… *(podpis)*

Oświadczam, że zachodzą w stosunku do mnie podstawy wykluczenia z postępowania na podstawie art. …………. ustawy Pzp *(podać mającą zastosowanie podstawę wykluczenia spośród wymienionych w art. 24 ust. 1 pkt 13-14, 16-20 lub art. 24 ust. 5 ustawy Pzp).* Jednocześnie oświadczam, że w związku z ww. okolicznością, na podstawie art. 24 ust. 8 ustawy Pzp podjąłem następujące środki naprawcze: ………………………………………………..

……………………………………………………………………………………………………………………

…………….……. *(miejscowość),* dnia ………….……. r.

 ………………………………………… *(podpis)*

#### **OŚWIADCZENIE DOTYCZĄCE PODWYKONAWCY NIEBĘDĄCEGO PODMIOTEM, NA KTÓREGO ZASOBY POWOŁUJE SIĘ WYKONAWCA:**

Oświadczam, że w stosunku do następującego/ych podmiotu/tów, będącego/ych podwykonawcą/ami: ……………………………………………………………………..….…… *(podać pełną nazwę/firmę, adres, a także w zależności od podmiotu: NIP/PESEL, KRS/CEiDG)*, nie zachodzą podstawy wykluczenia z postępowania o udzielenie zamówienia.

…………….……. *(miejscowość),* dnia ………….……. r. …………………………………………  *(podpis)*

## **OŚWIADCZENIE DOTYCZĄCE PODANYCH INFORMACJI:**

Oświadczam, że wszystkie informacje podane w powyższych oświadczeniach są aktualne i zgodne z prawdą oraz zostały przedstawione z pełną świadomością konsekwencji wprowadzenia zamawiającego w błąd przy przedstawianiu informacji. …………….……. *(miejscowość),* dnia ………….……. r.

 ………………………………………… *(podpis)*

## **OPIS PRZEDMIOTU ZAMÓWIENIA/FORMULARZ CENOWY**

**Uwaga: podane przez Zamawiającego parametry techniczne mają charakter parametrów minimalnych, Wykonawca może zaoferować asortyment o parametrach wyższych, w przypadku zaoferowania asortymentu innego niż podanego w kolumnie "Przykładowy typ/model" należy dołączyć do oferty specyfikację danego asortymentu potwierdzającą spełnienie parametrów podanych w kolumnie "Wymagane parametry technicznofunkcjonalne".**

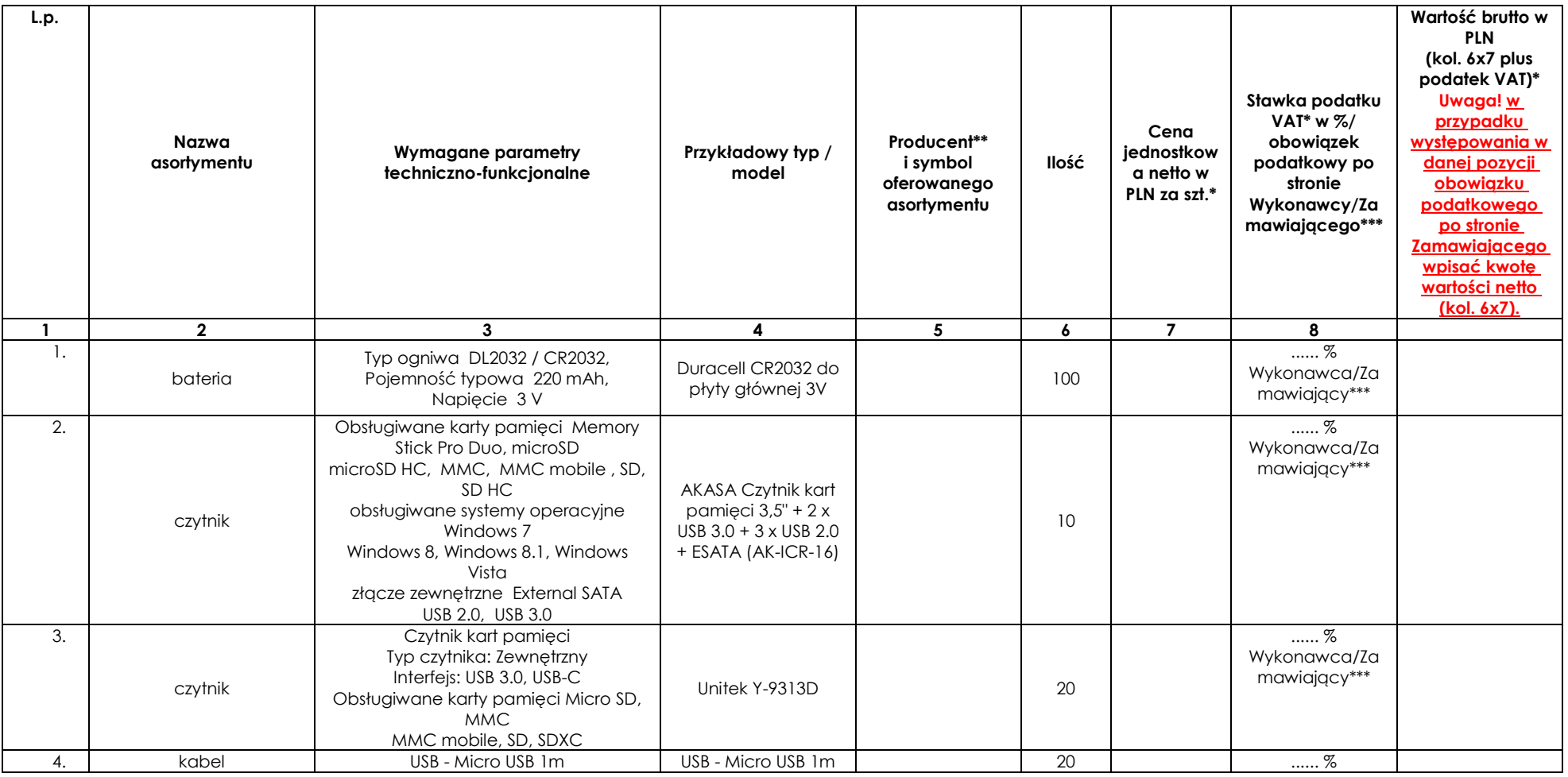

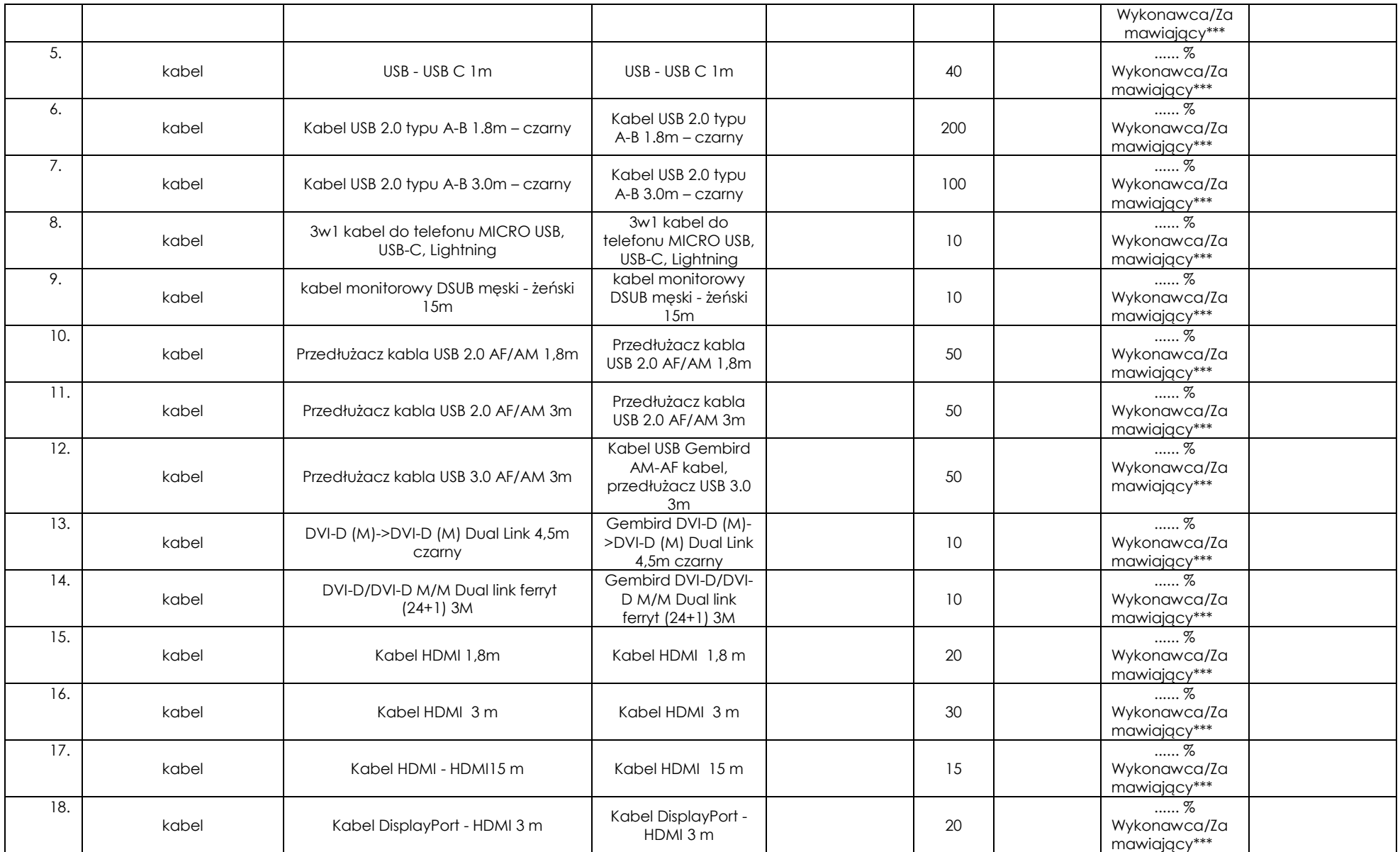

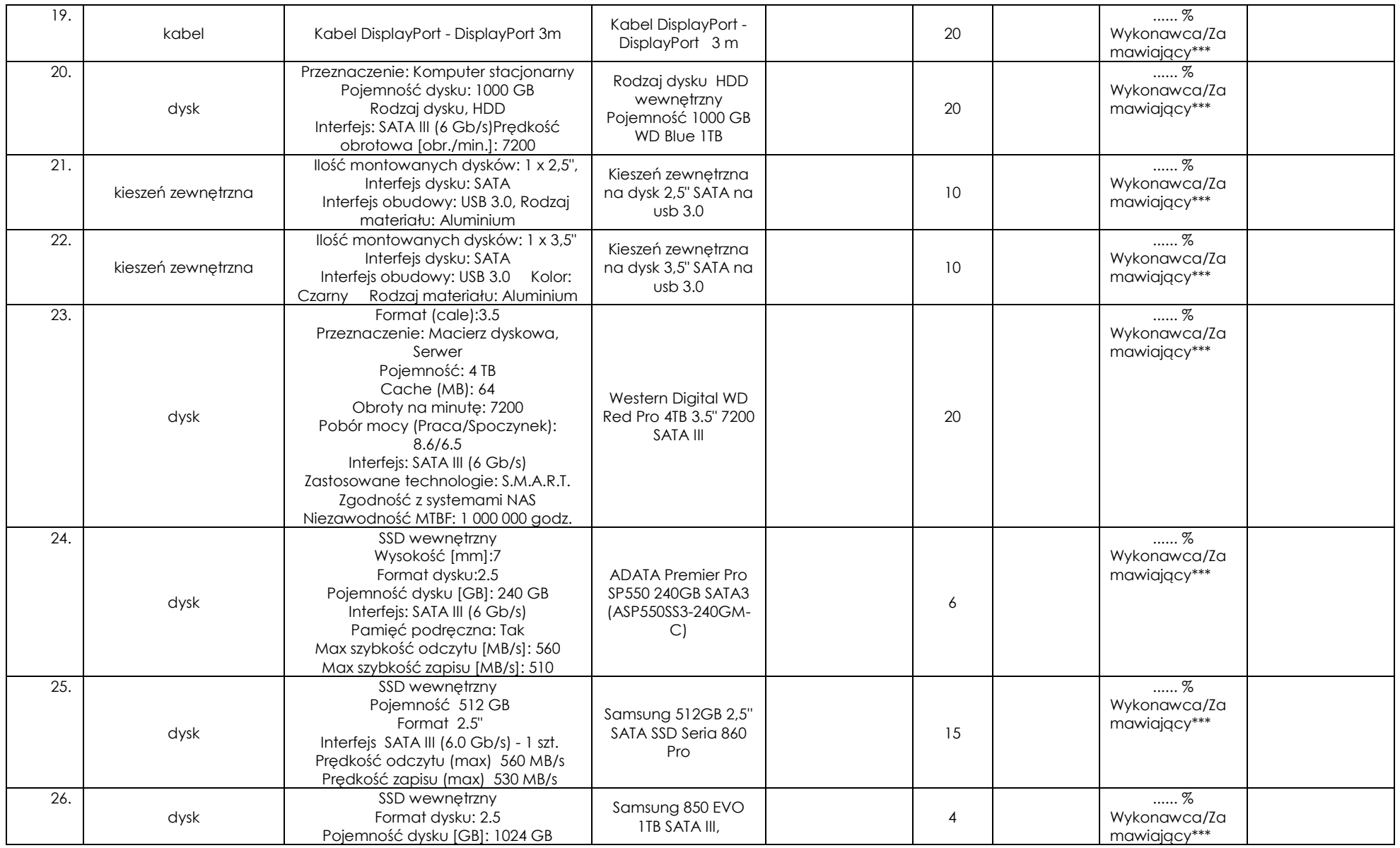

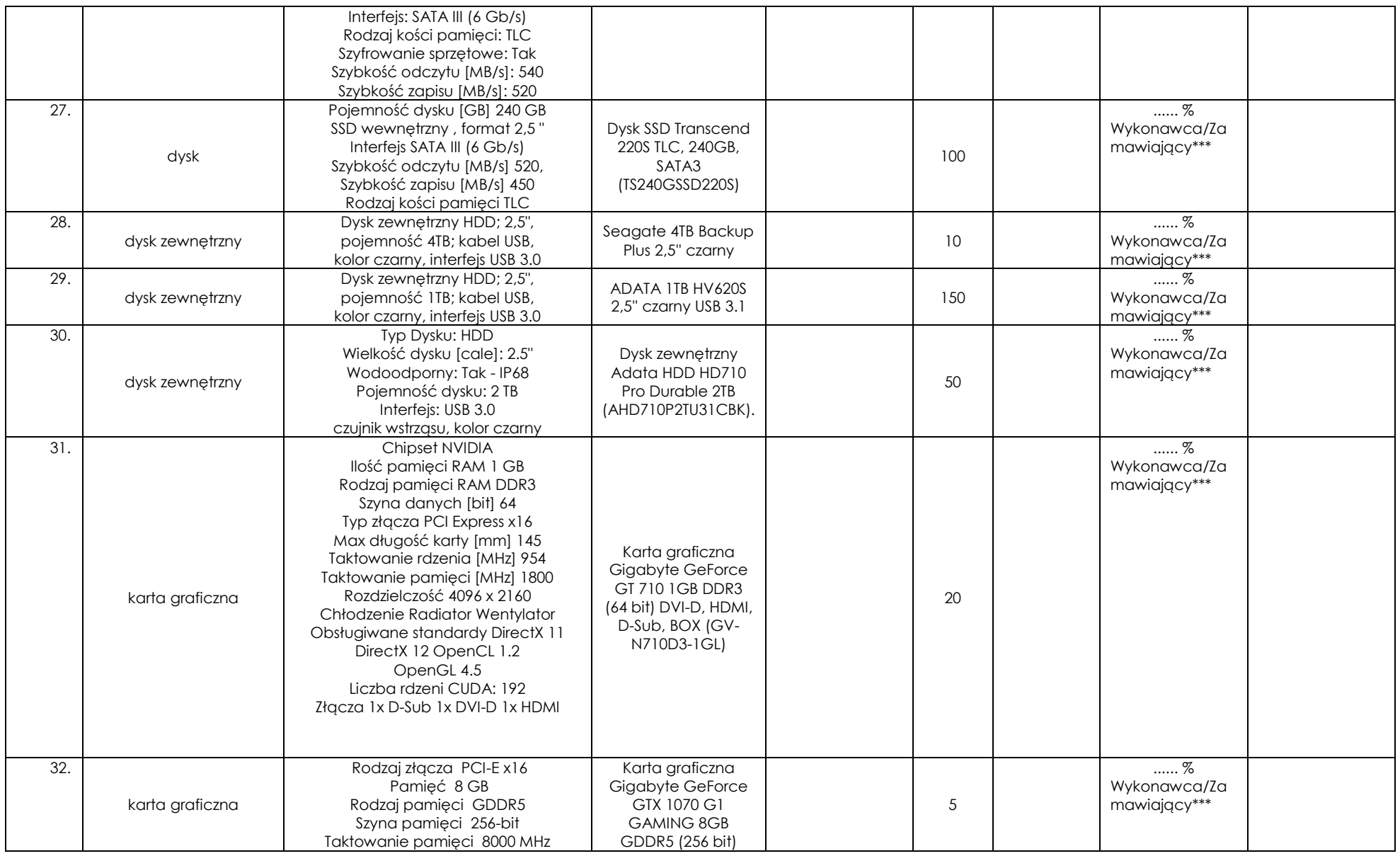

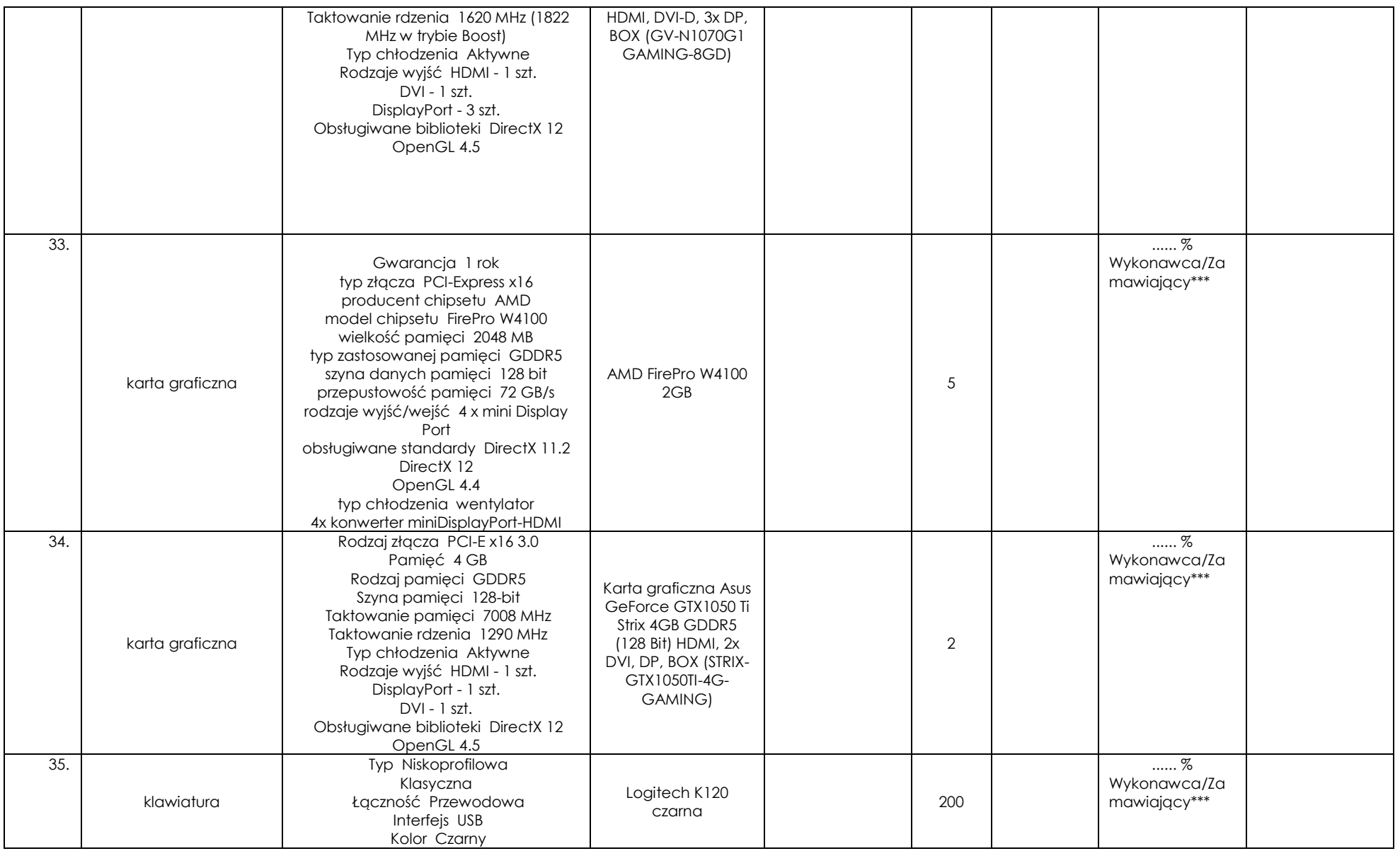

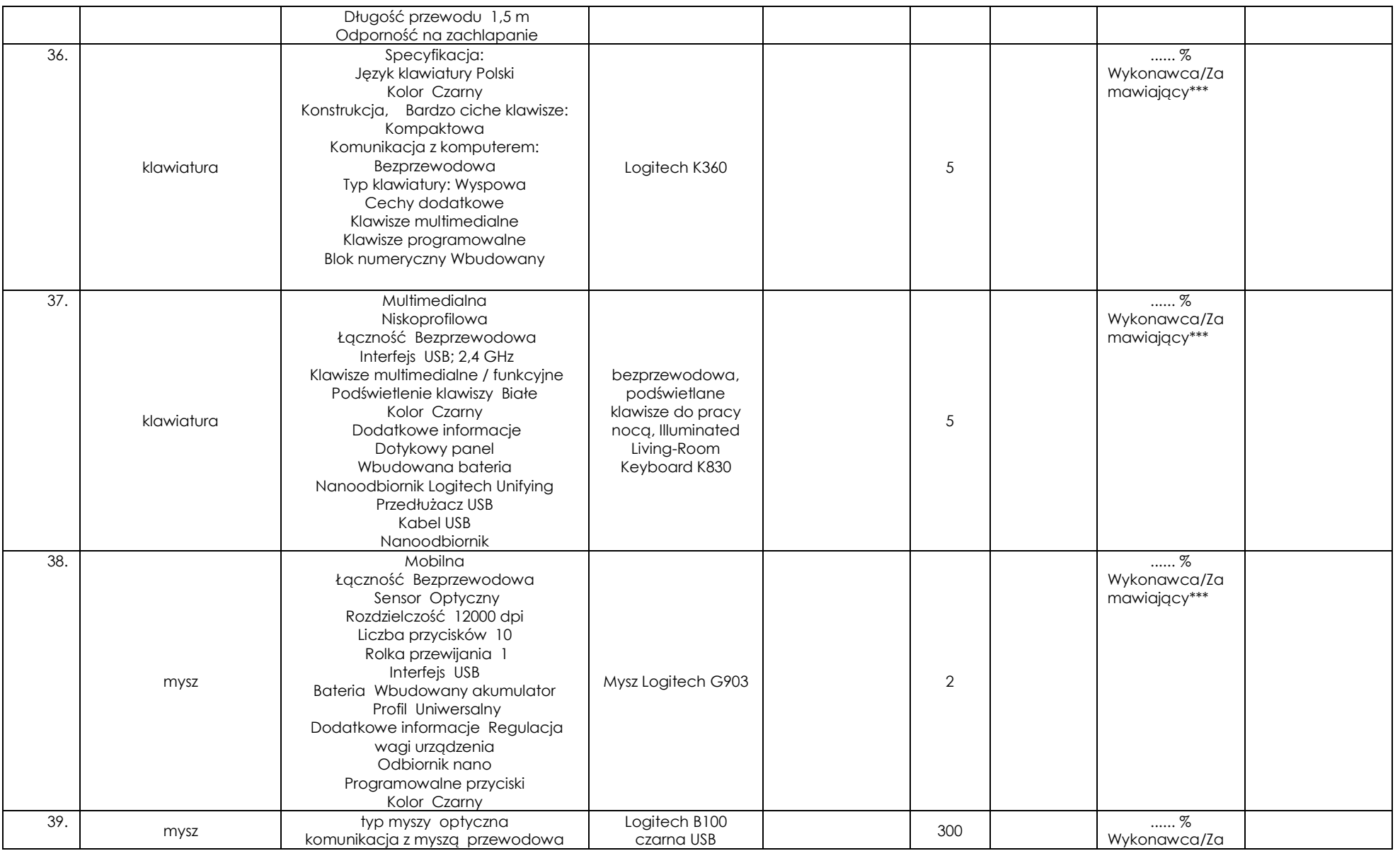

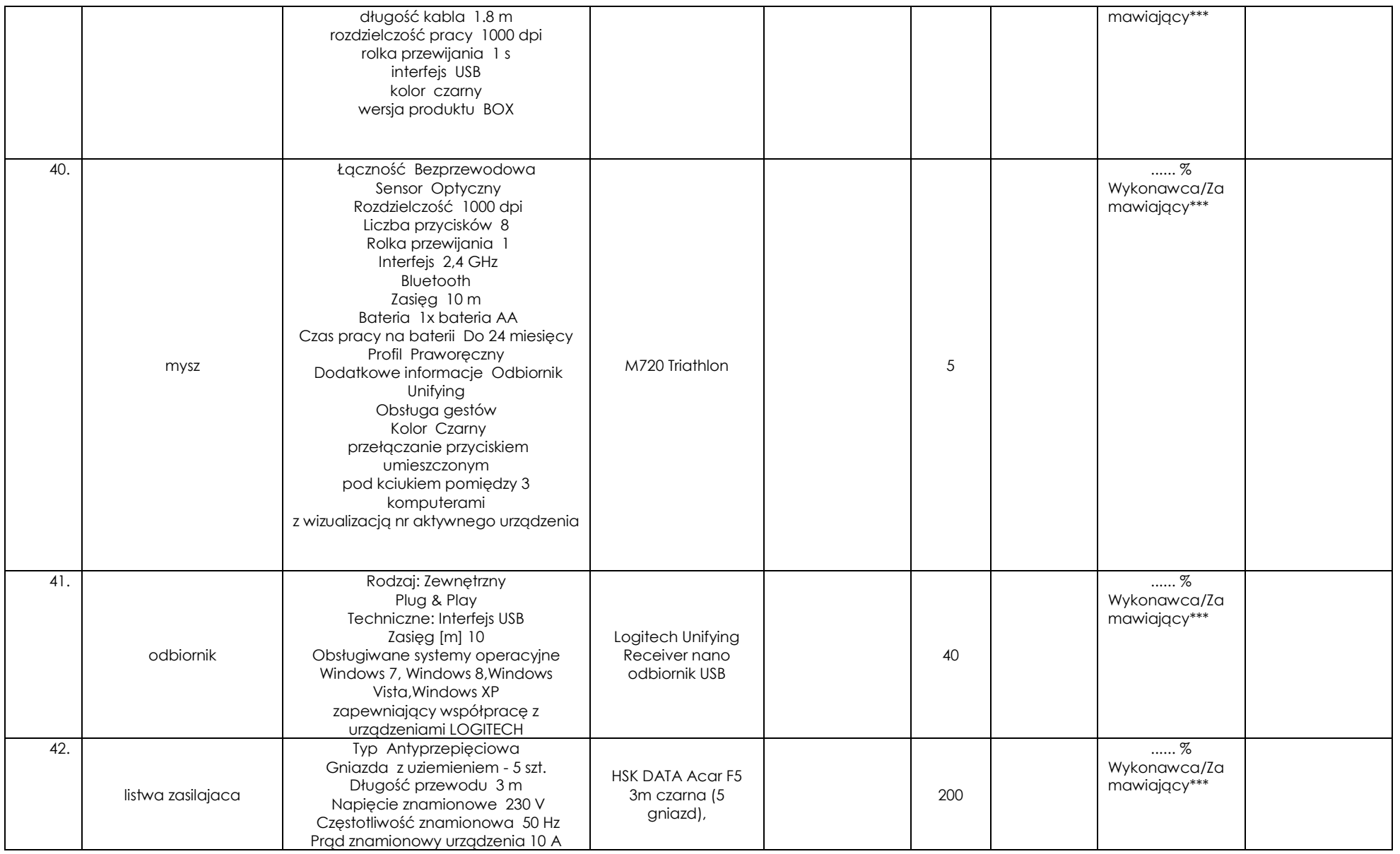

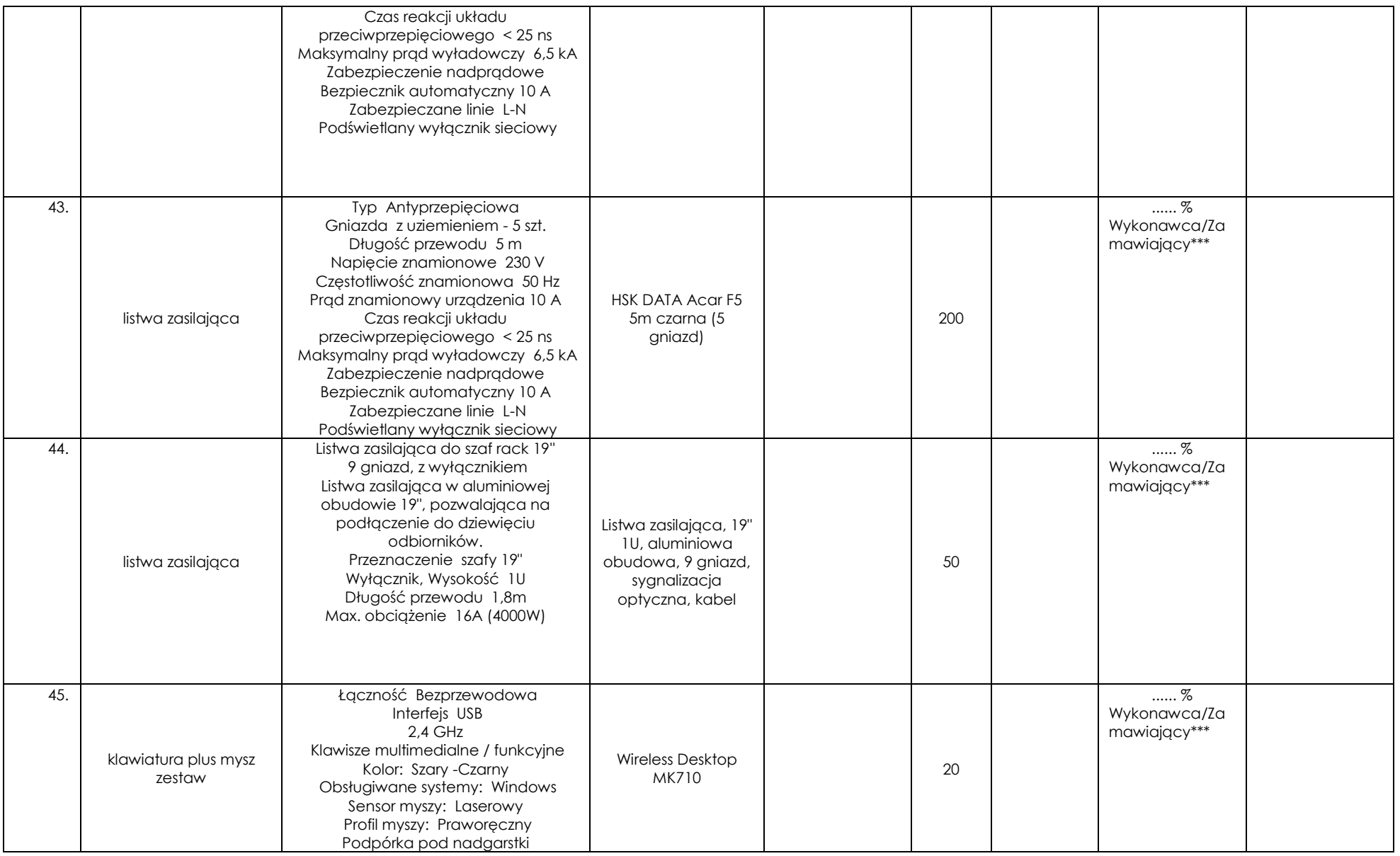

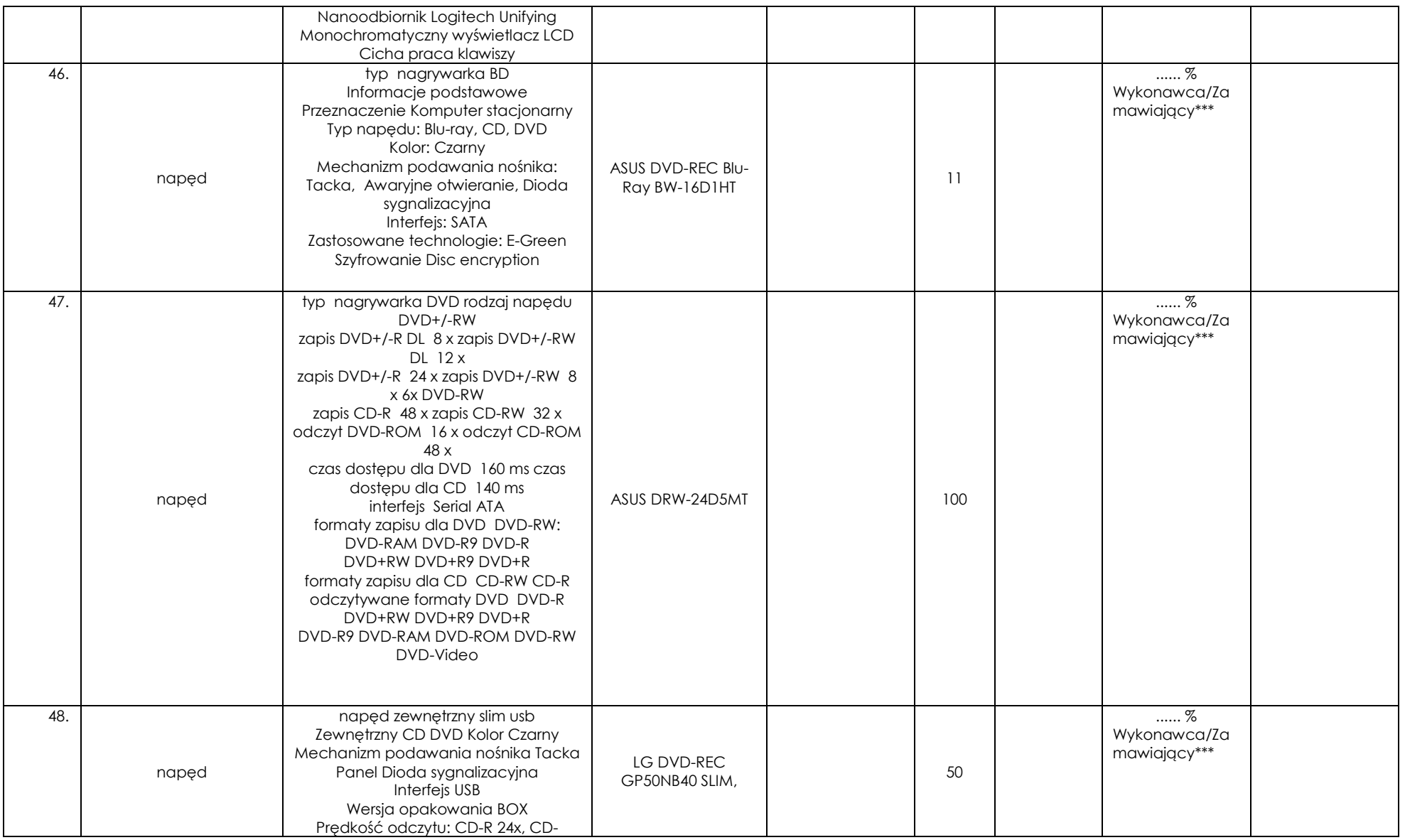

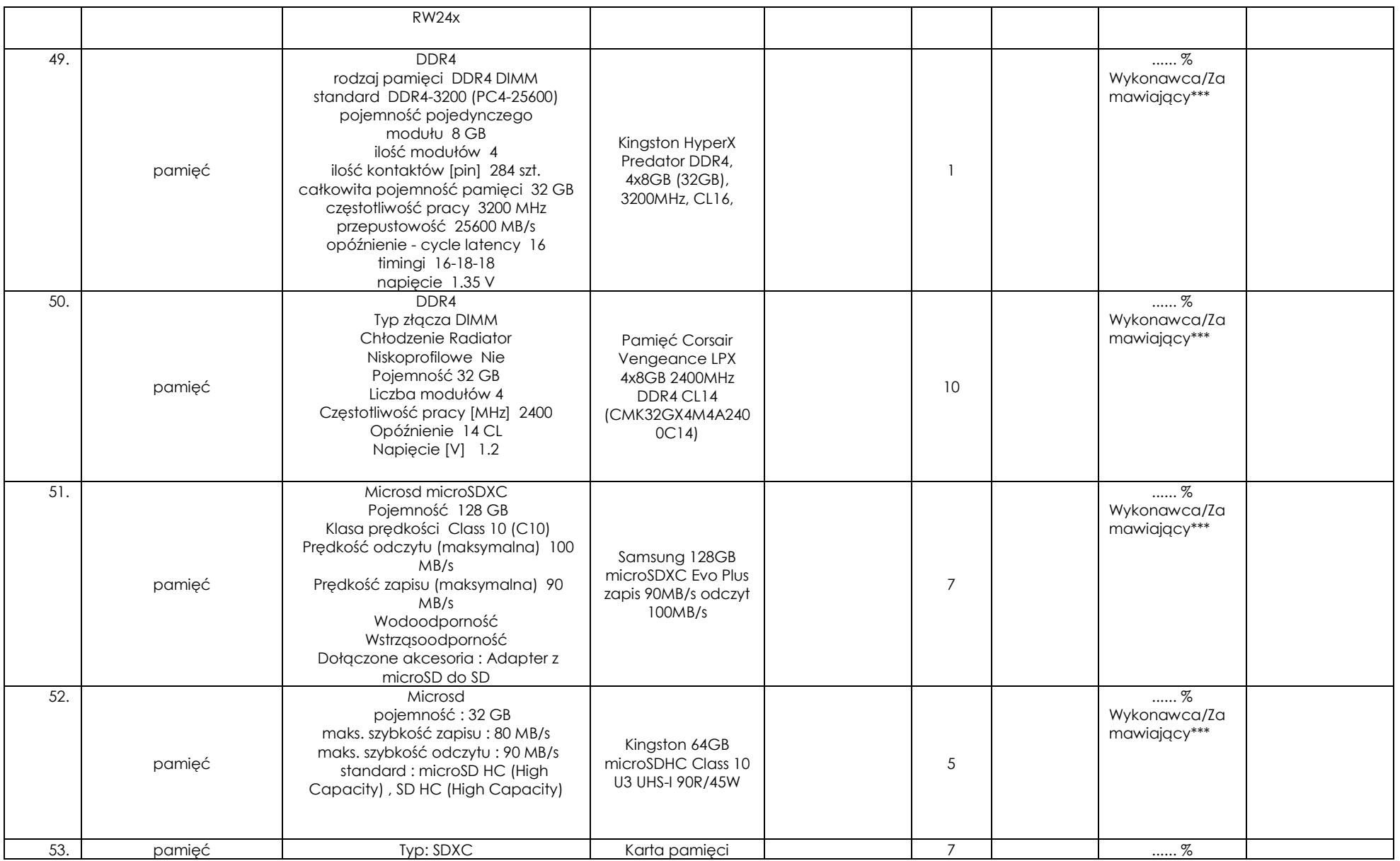

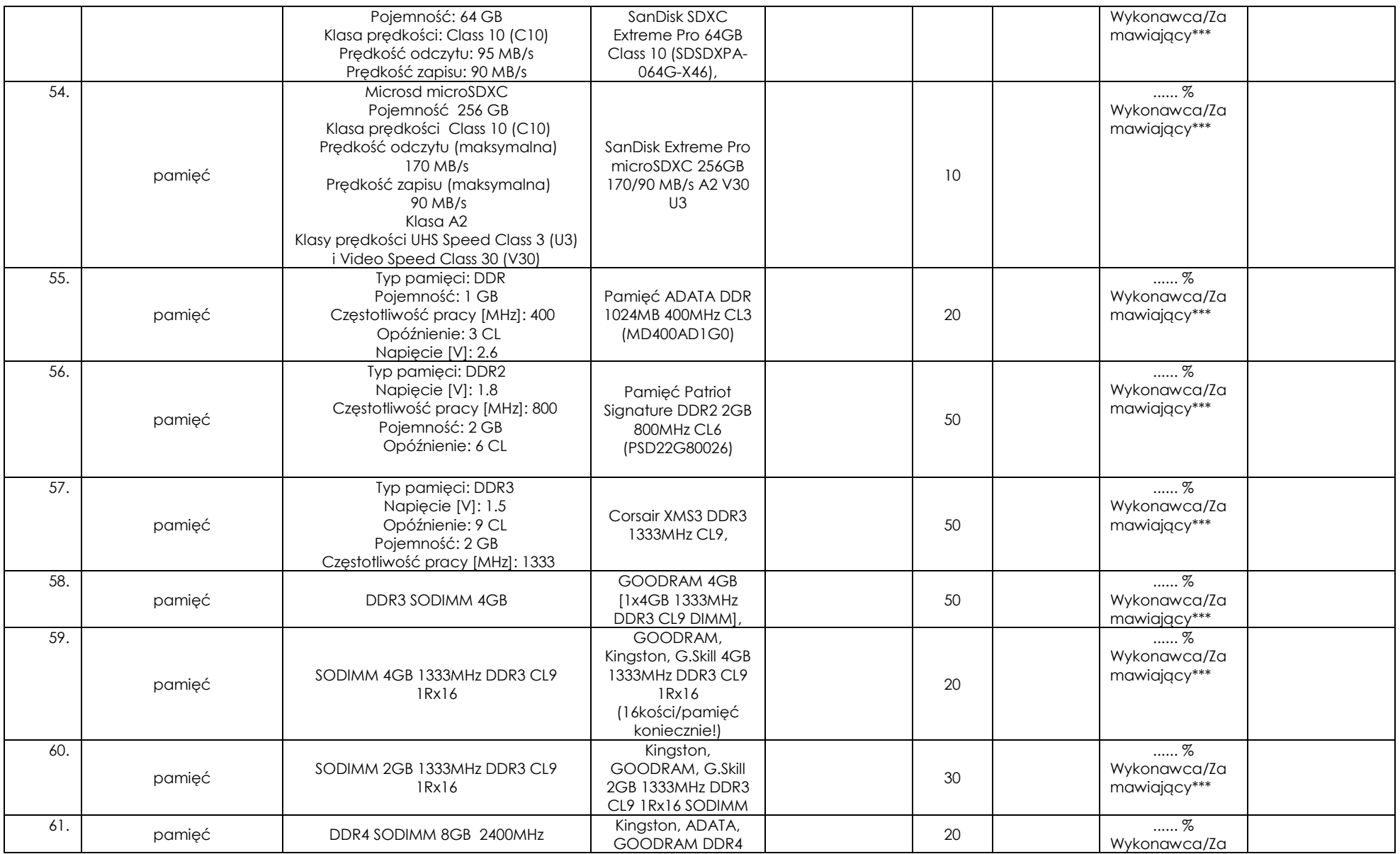

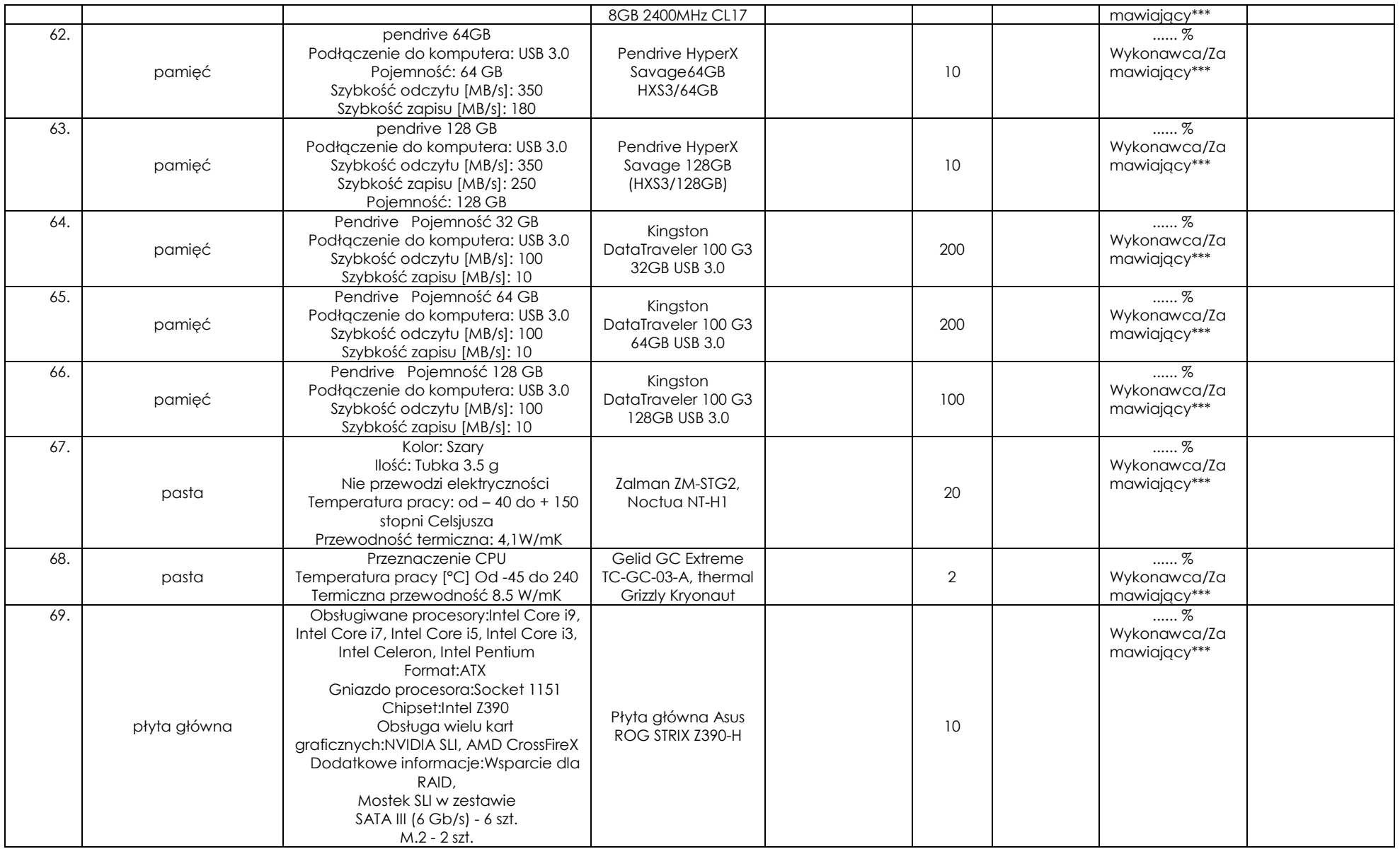

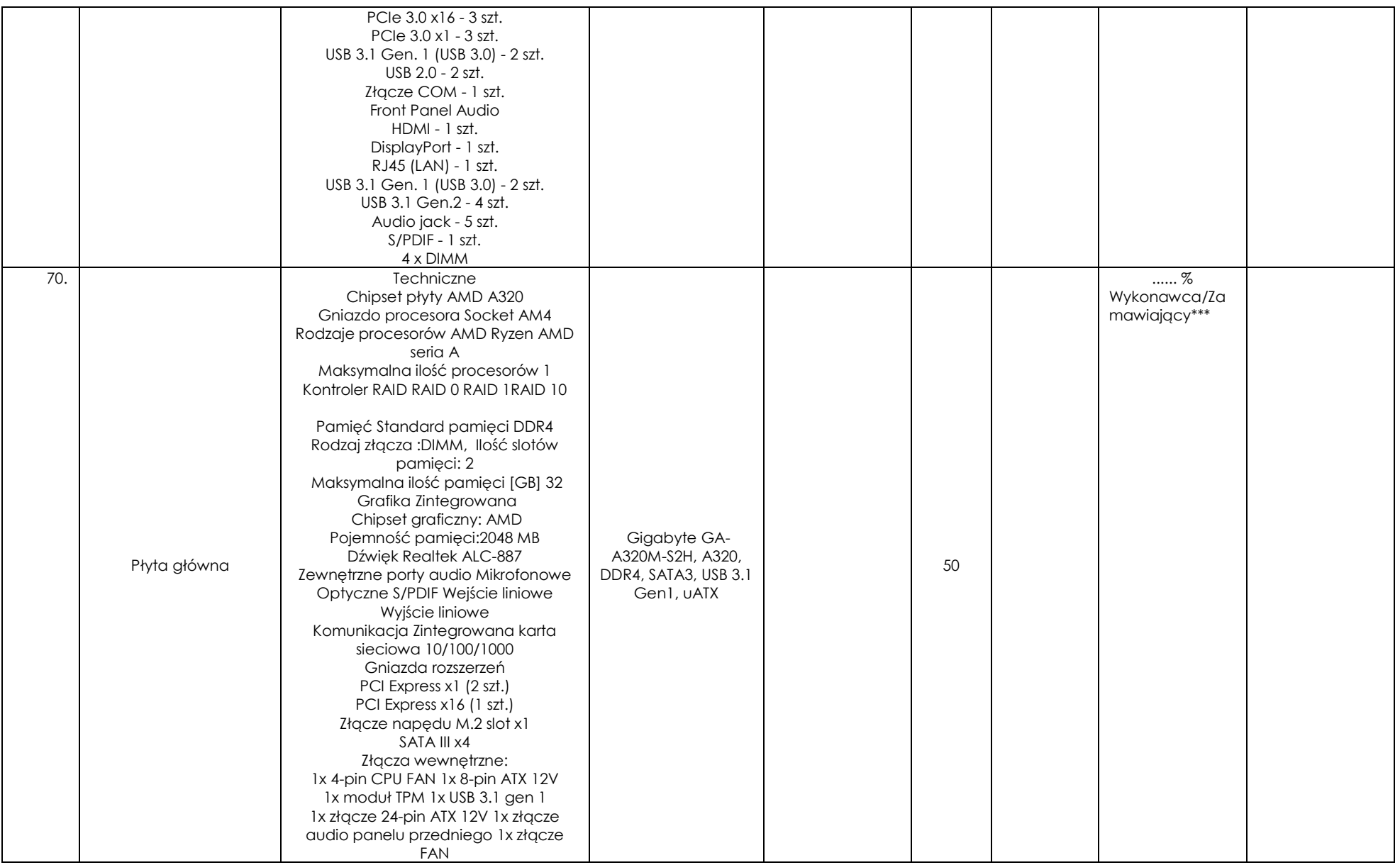

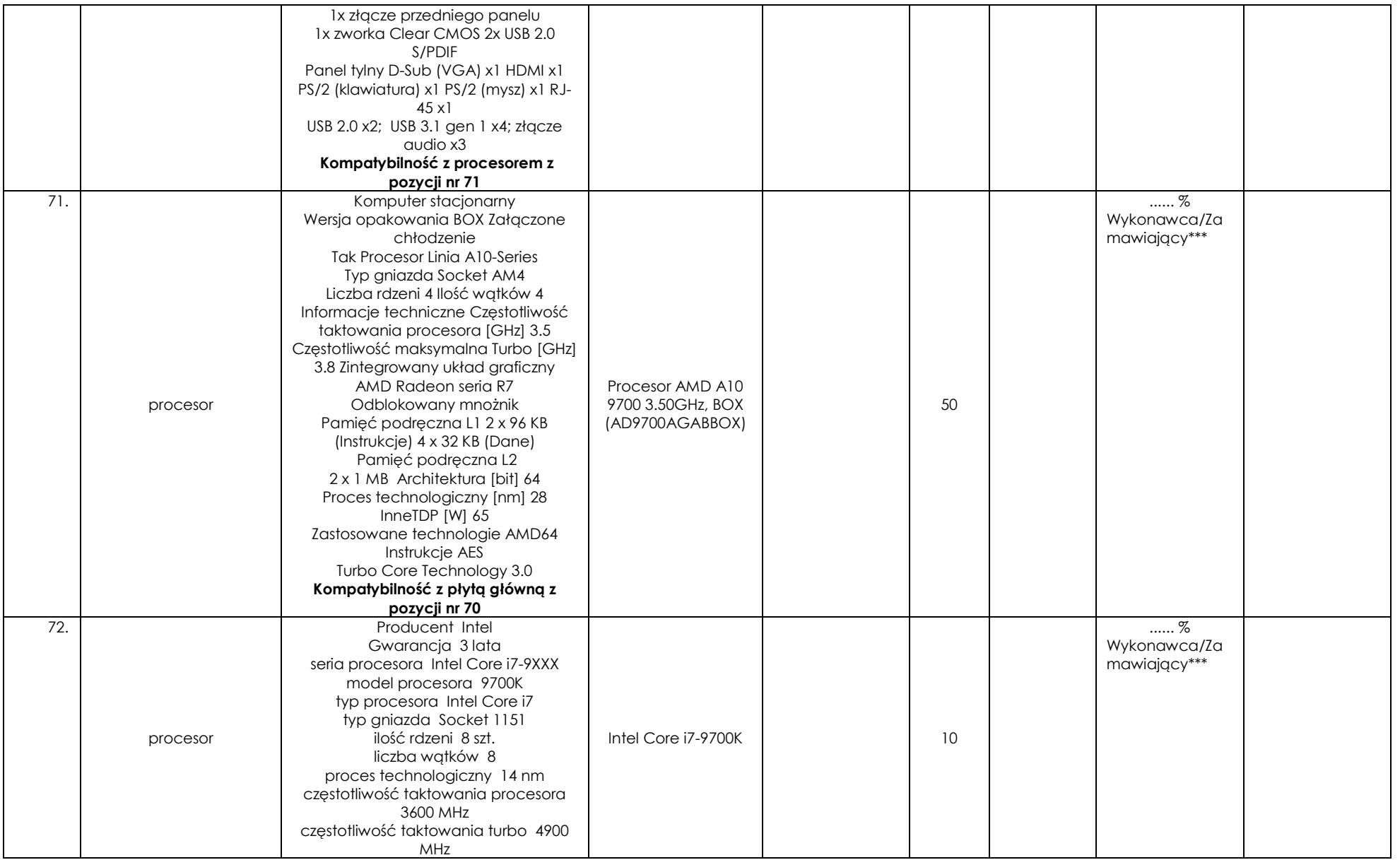

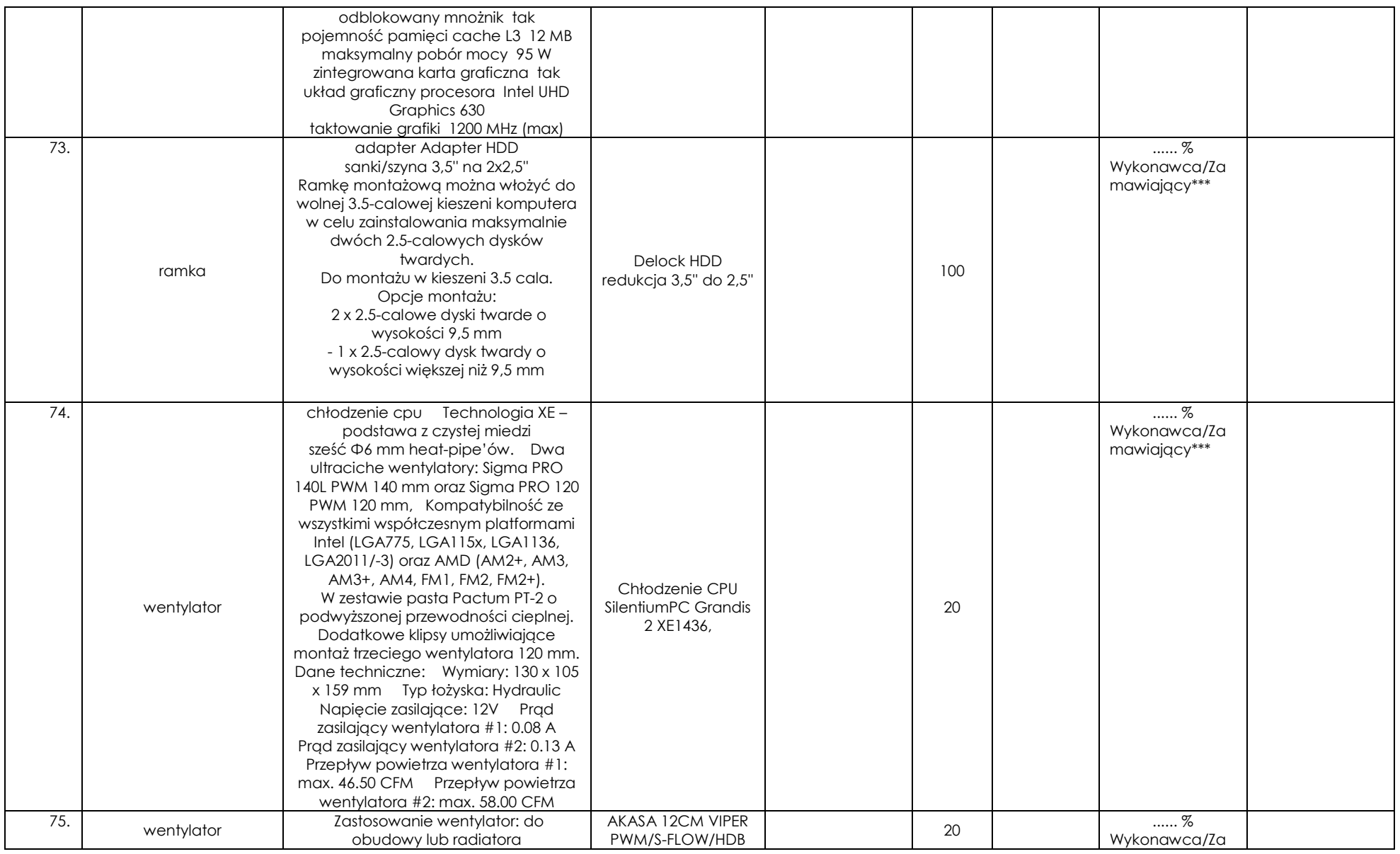

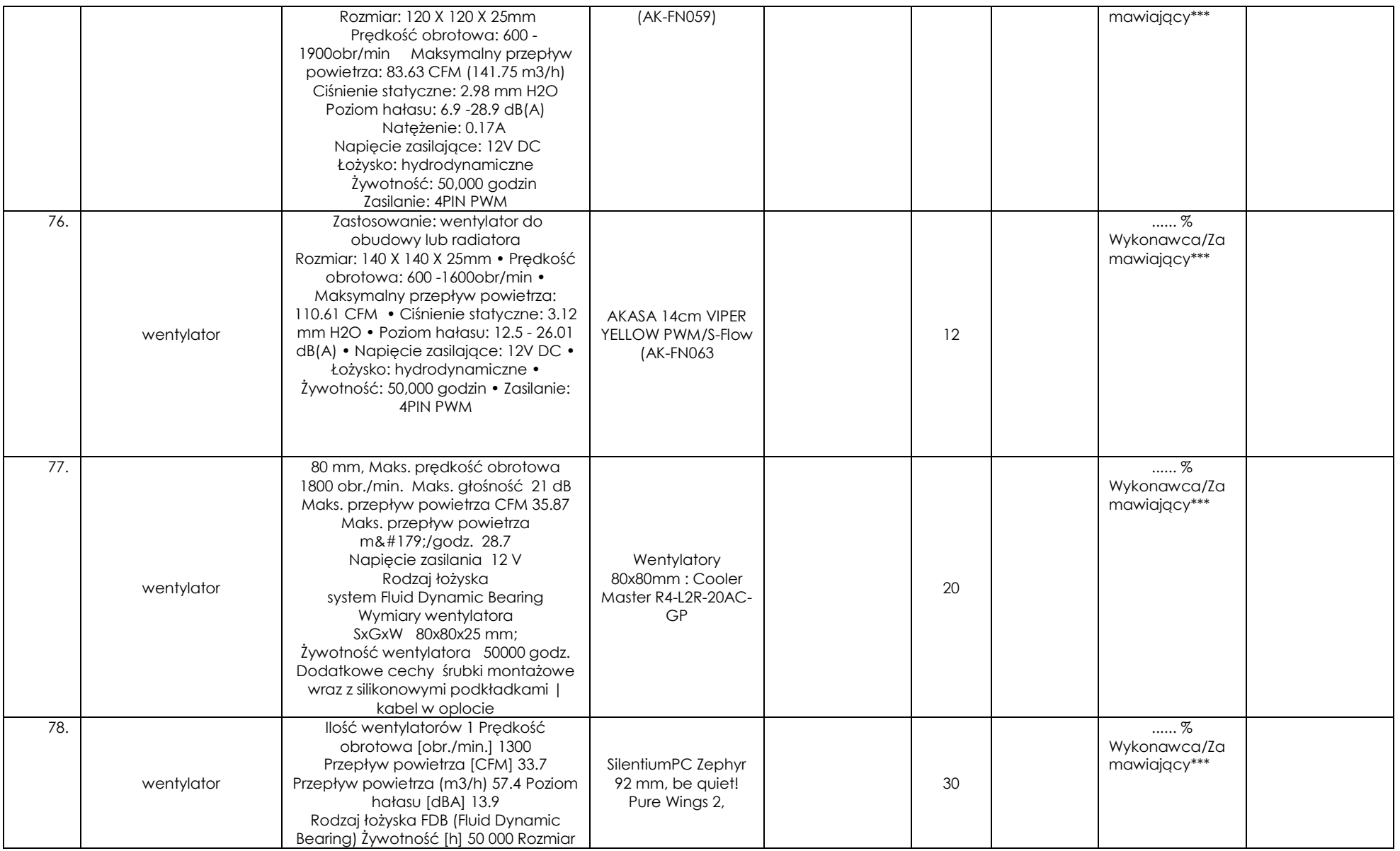

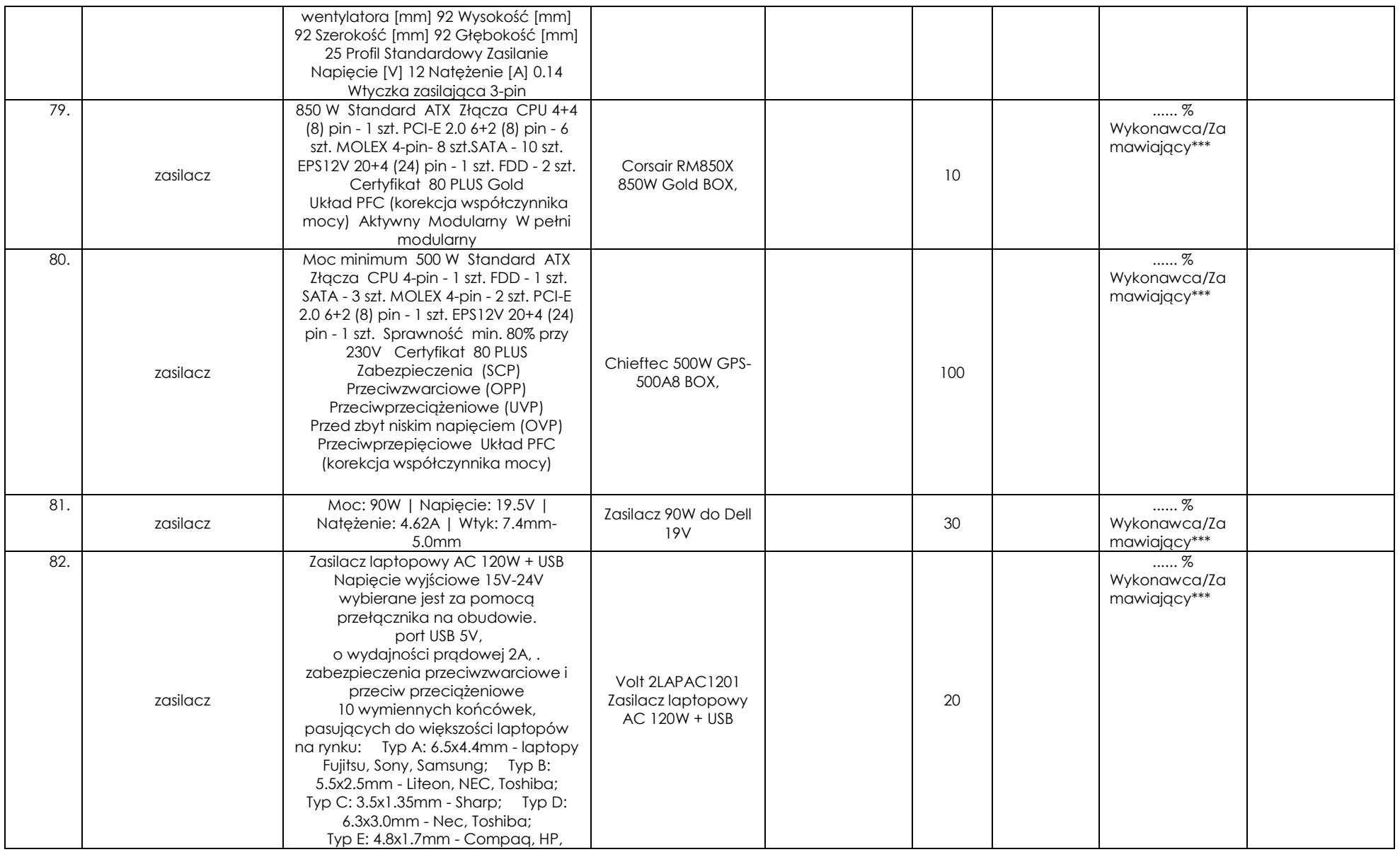

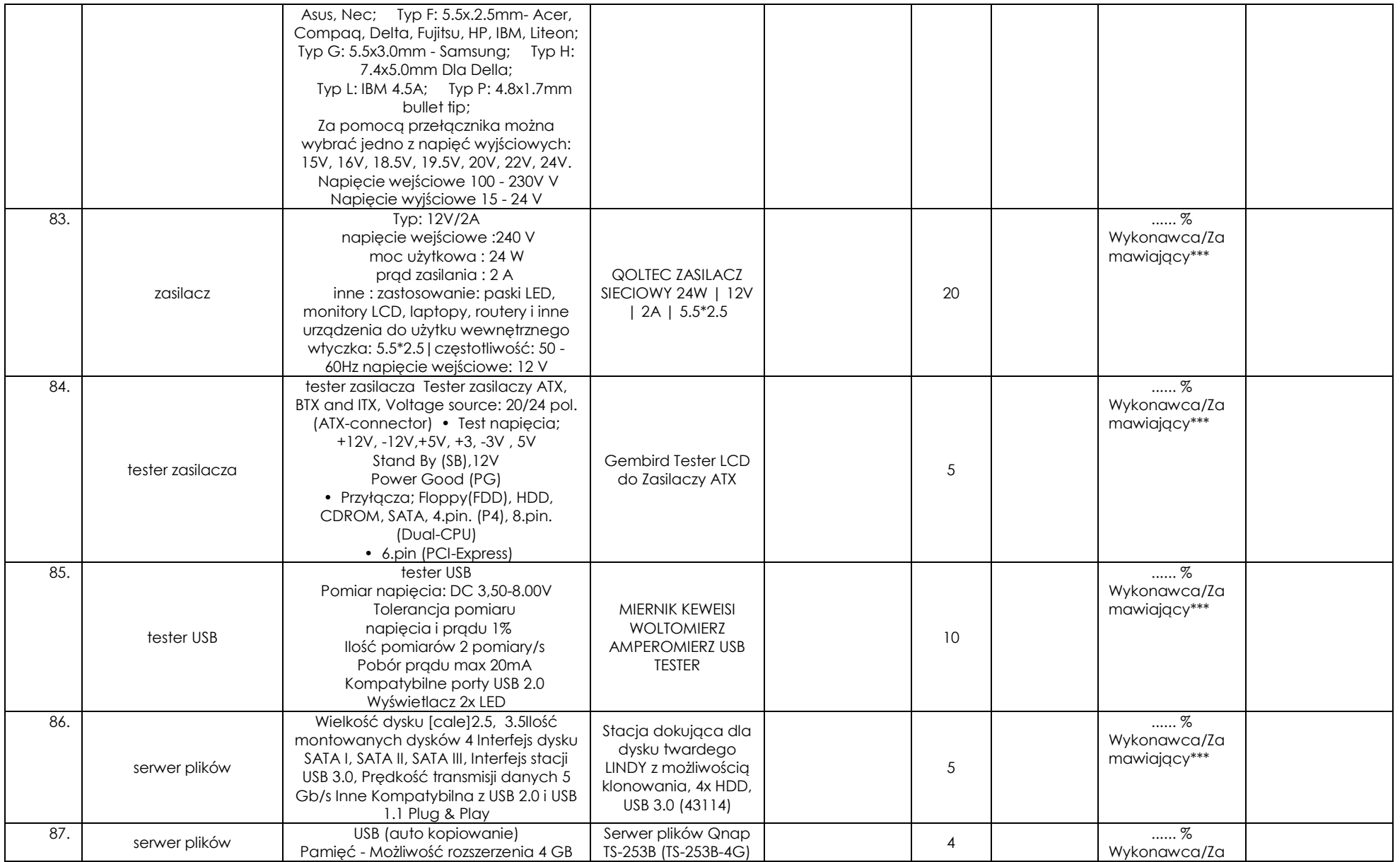

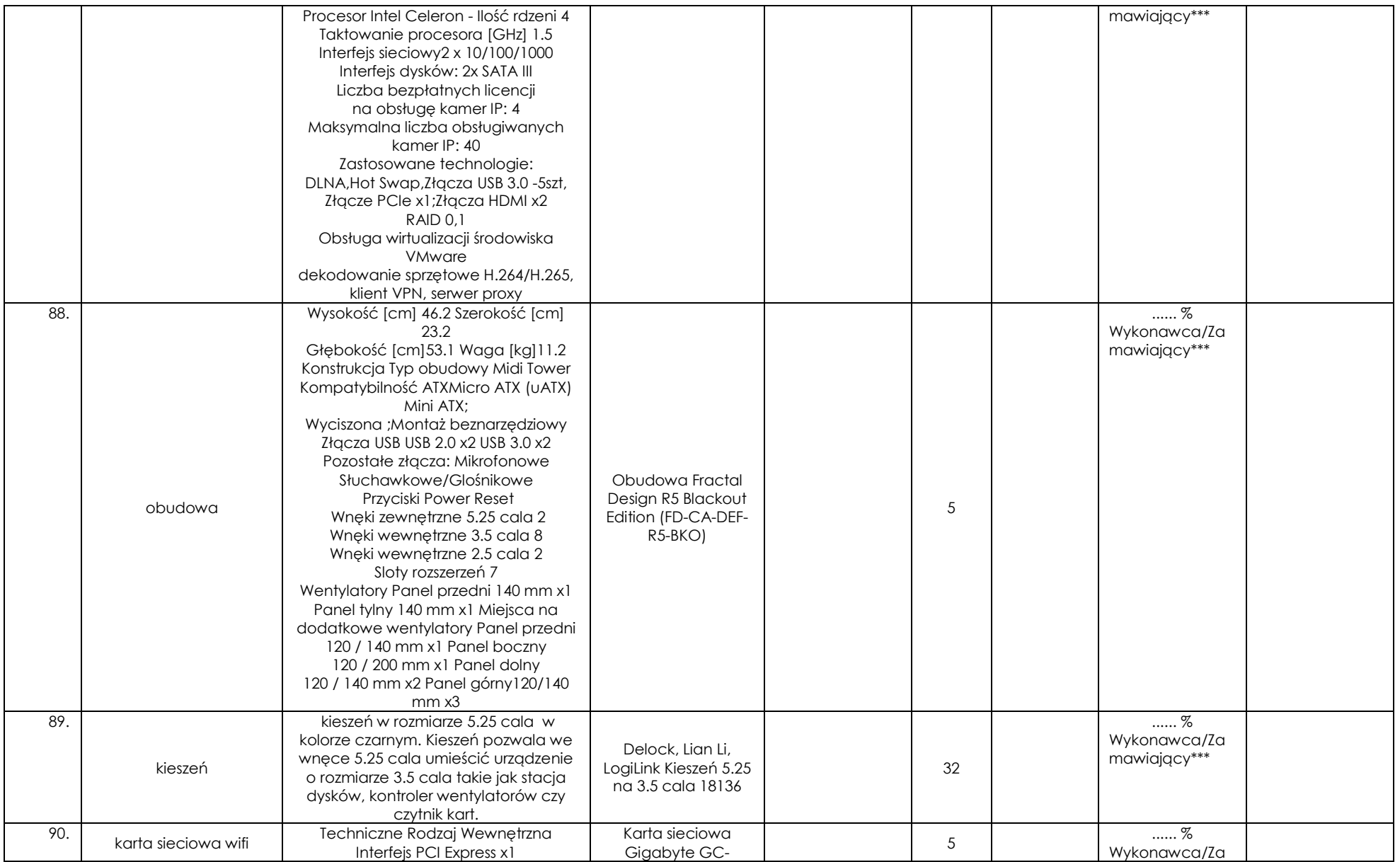

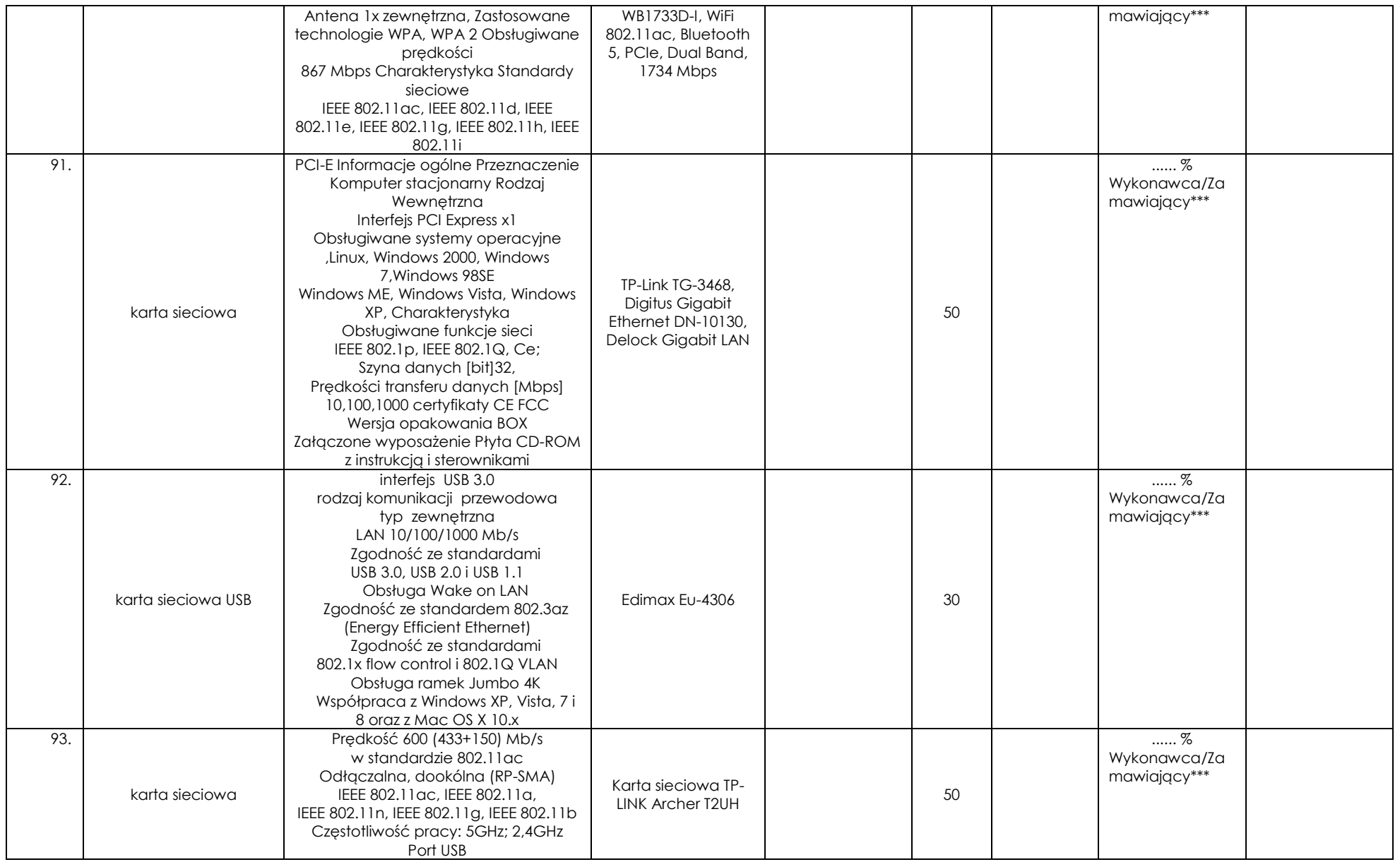

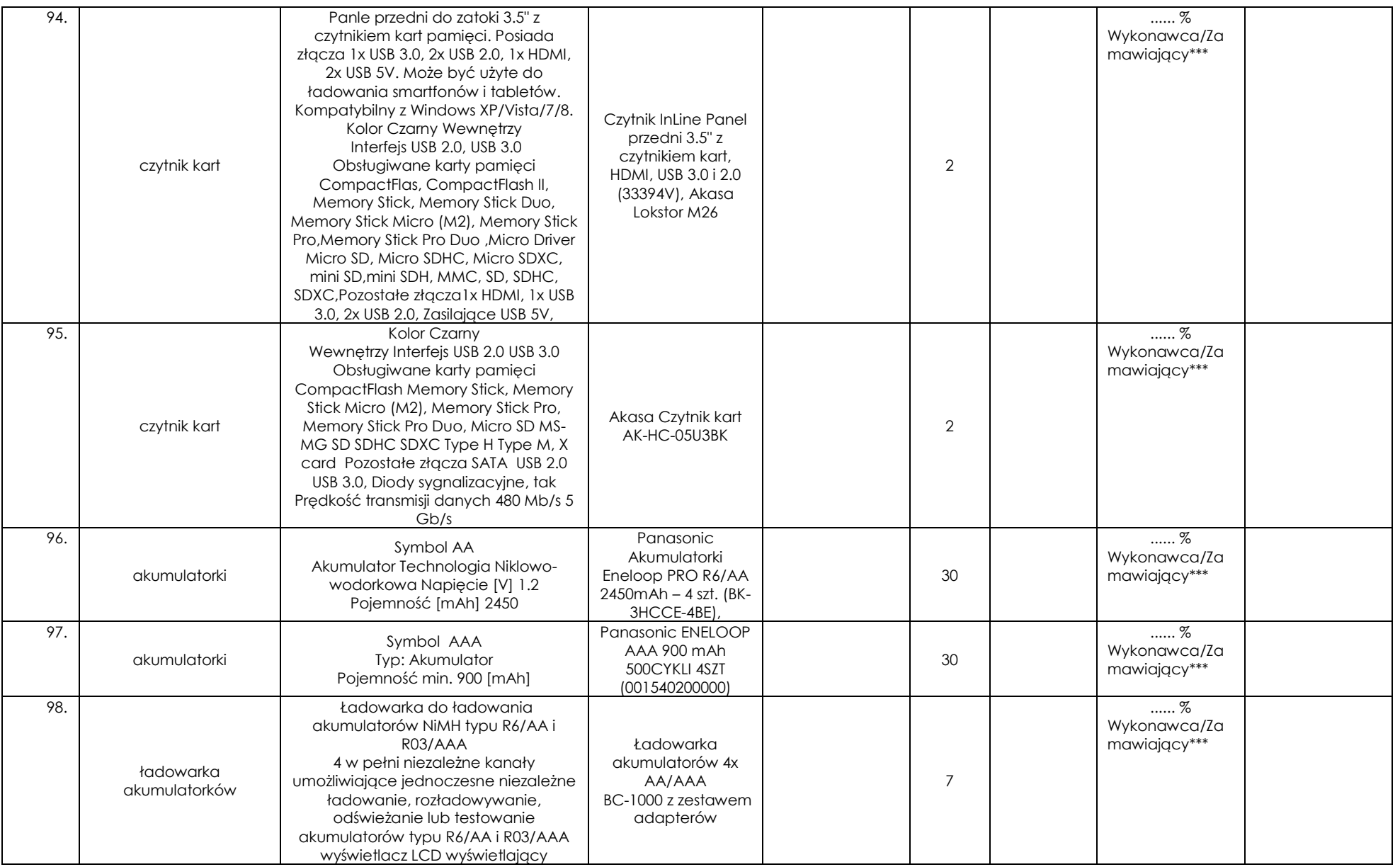

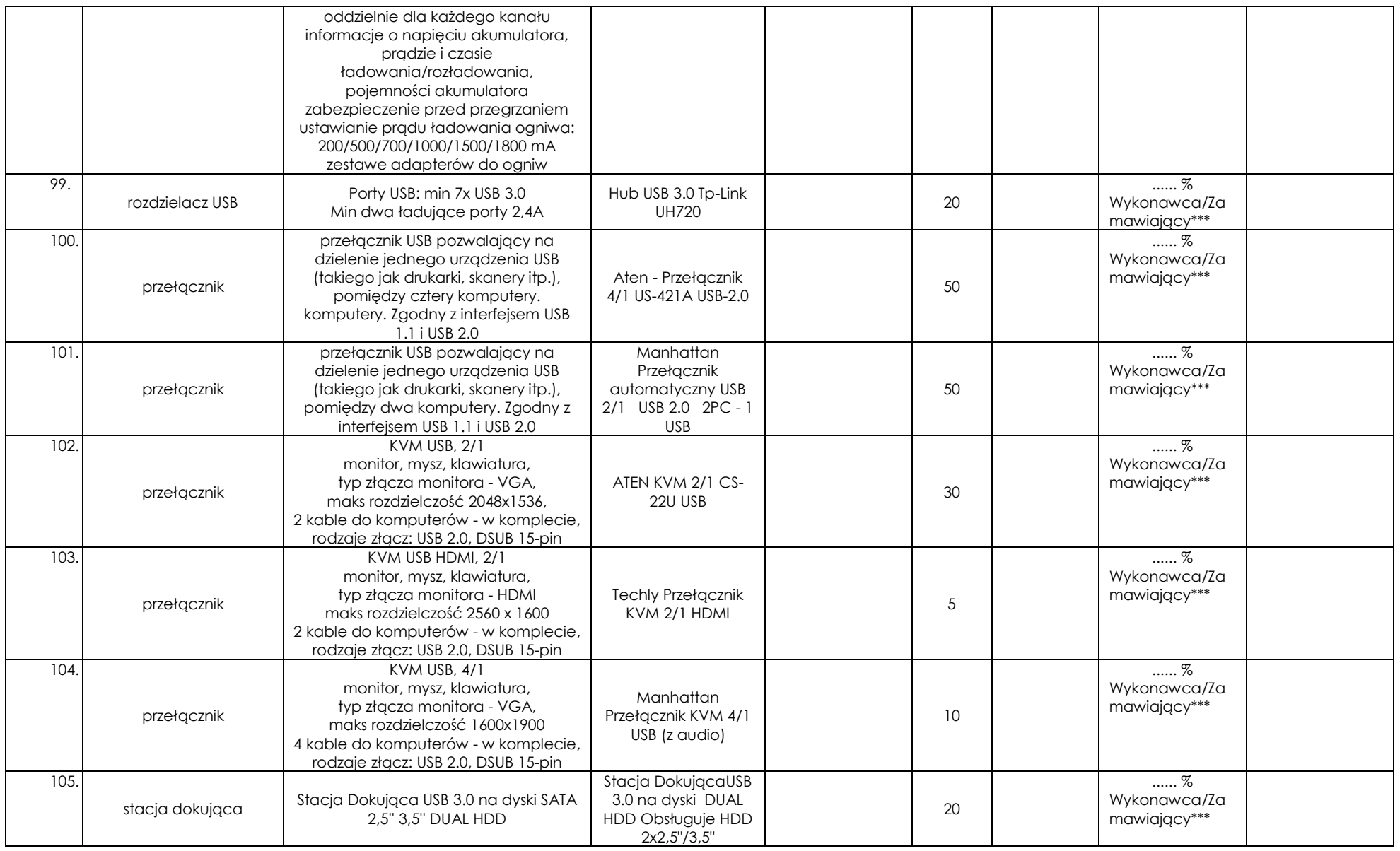

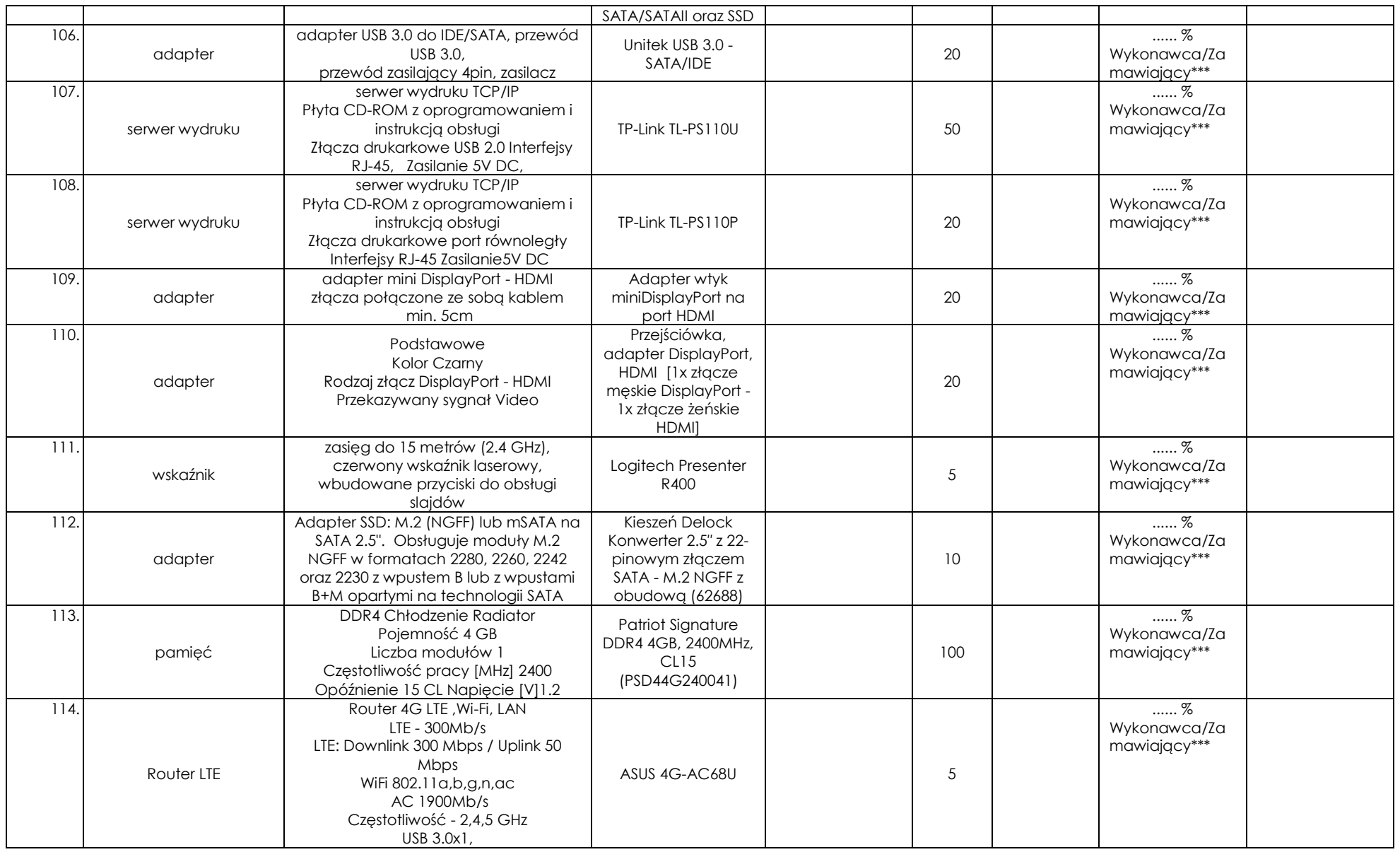

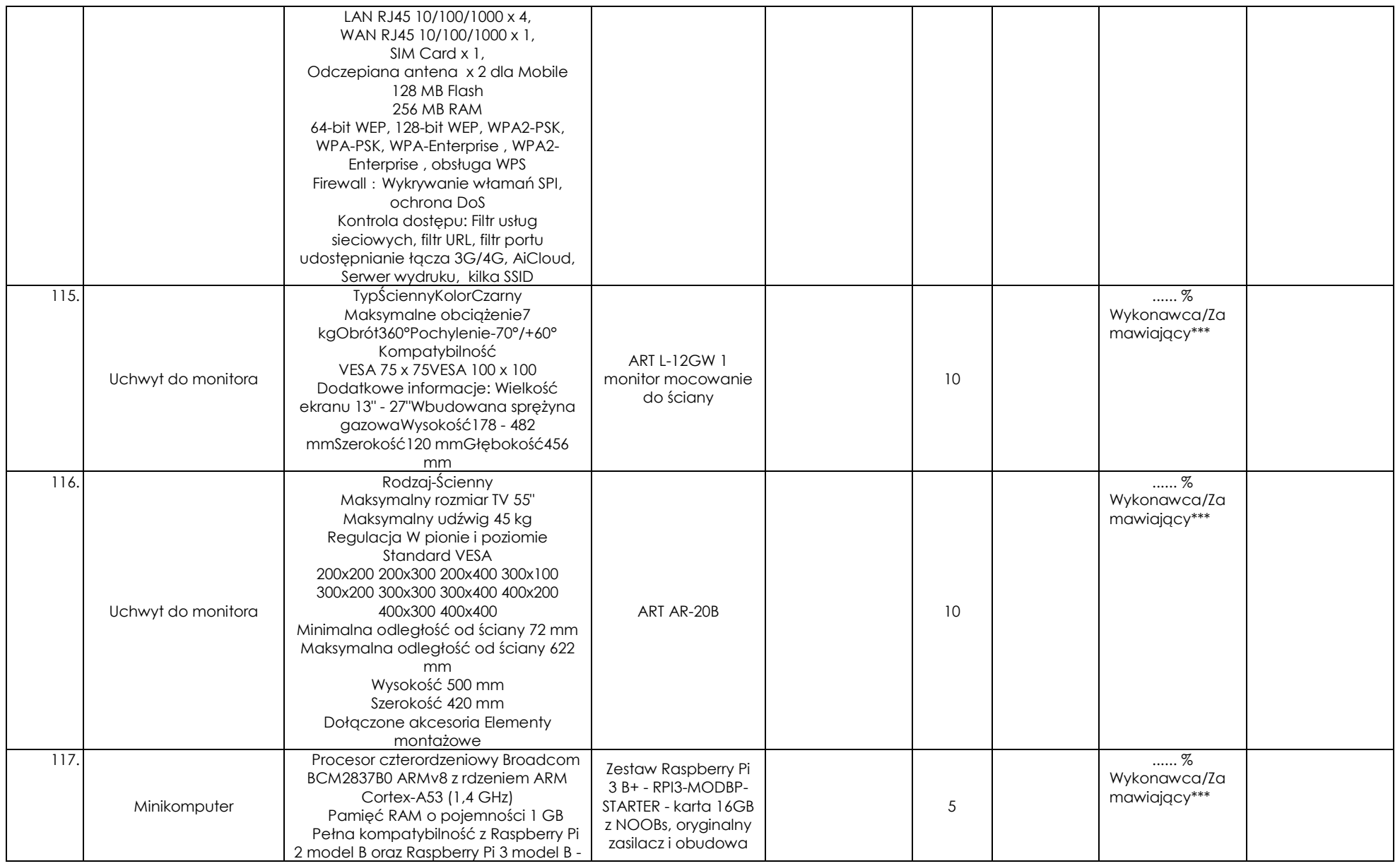

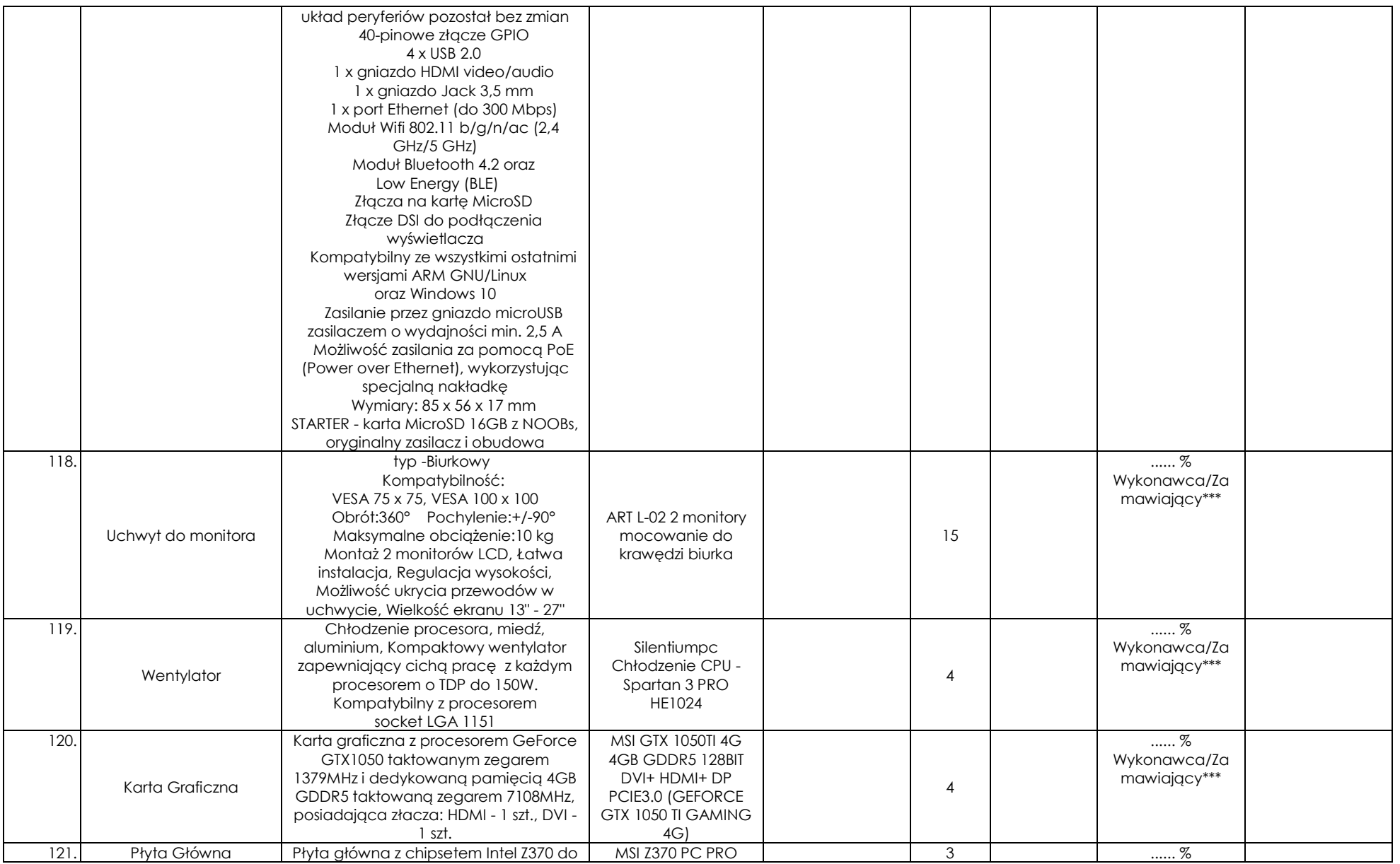

\* - należy wpisać z dokładnością do dwóch miejsc po przecinku;

procesora socket LGA1151,

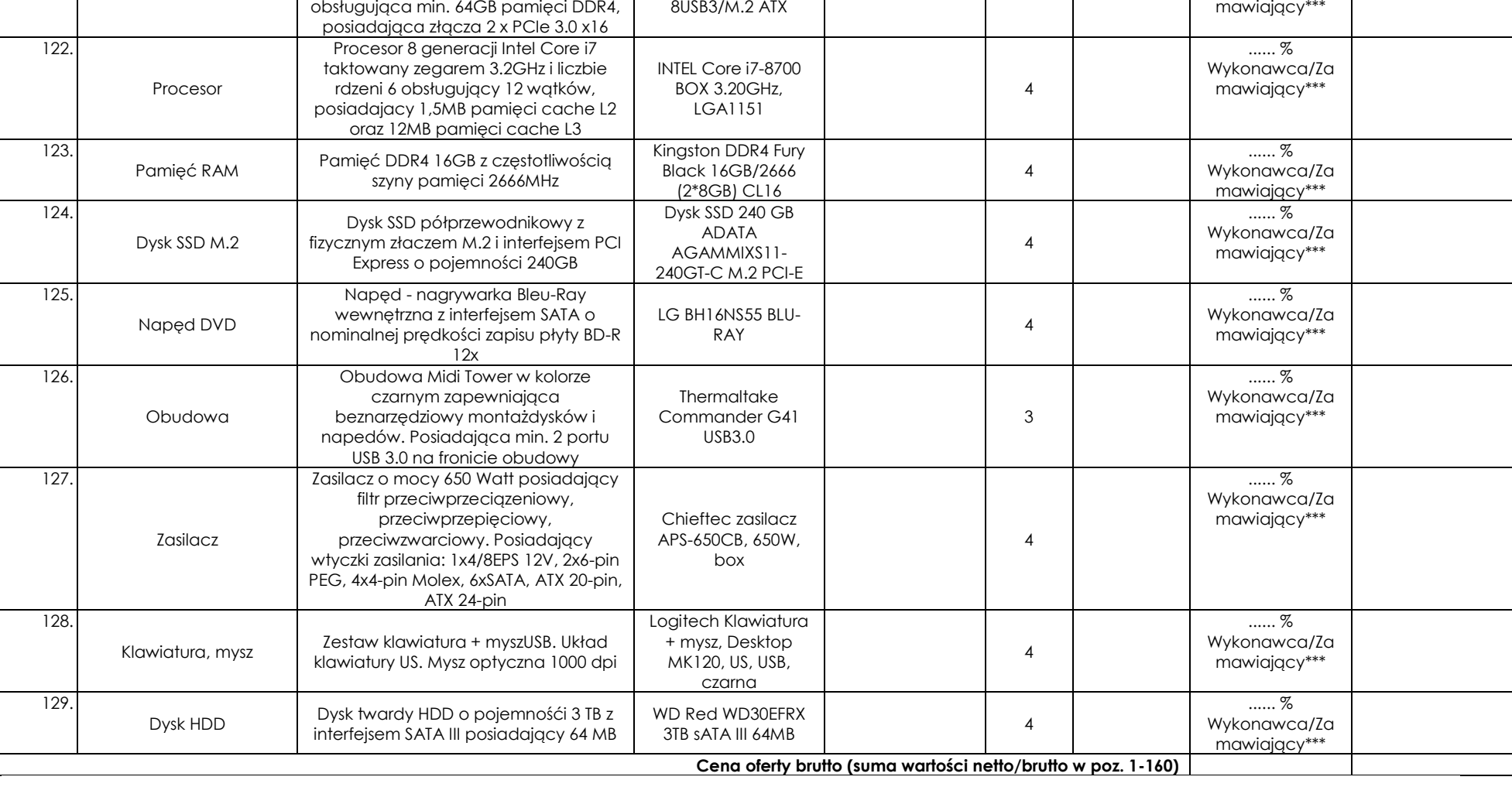

s1151 4DDR4

**………………..……………………………………. PODPIS I PIECZĘĆ WYKONAWCY**

Wykonawca/Za

\*\* - pod nazwą Producent należy rozumieć nazwę firmy, pod którą sprzedawany jest oferowany asortyment, bądź przedsiębiorcę wprowadzającego towar do obrotu na terytorium RP. W przypadku nie wskazania przez Wykonawcę producenta i symbolu oferowanego asortymentu Zamawiający odrzuci ofertę na podstawie art. 89 ust. 1 pkt 2 ustawy jako niezgodną z SIWZ. Wykonawca nie może dokonać zmiany zaoferowanego producenta i symbolu asortymentu po złożeniu oferty. \*\*\* niepotrzebne skreślić; jeżeli Wykonawca nie dokona skreślenia Zamawiający przyjmie, że obowiązek z tytułu odprowadzenia podatku od towarów i usług, w danej pozycji, leży po stronie Wykonawcy.